# **OpenDeathValley Documentation** *Release 1.0*

**Dec 10, 2022**

**\***

# **Table of Contents**

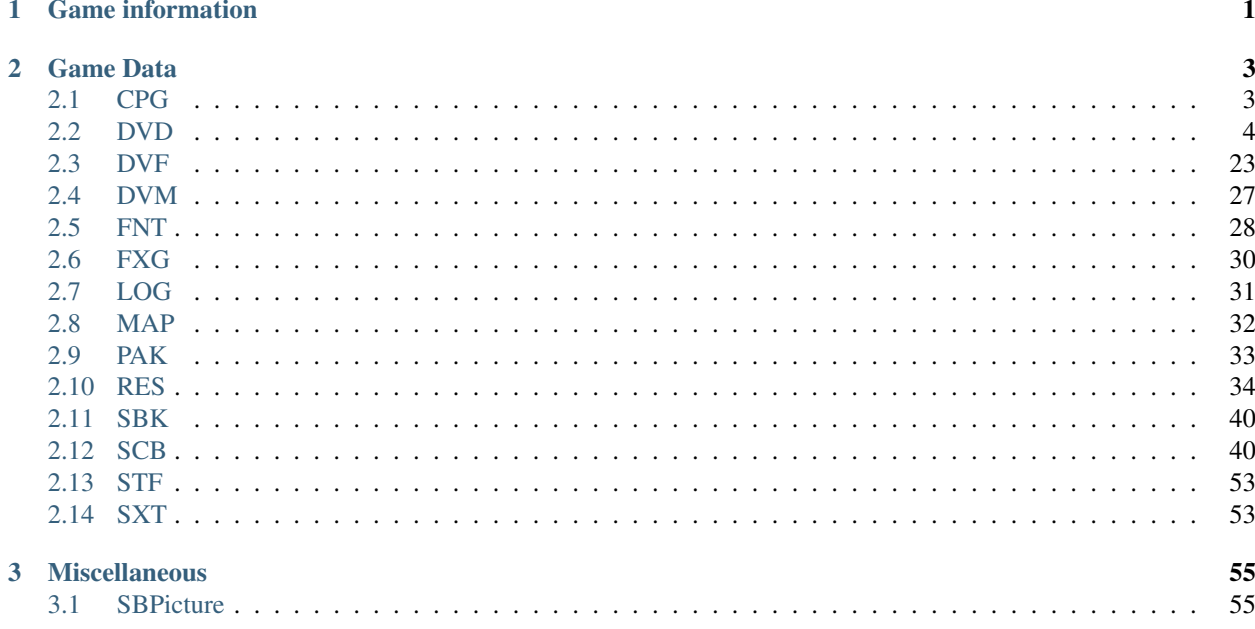

# <span id="page-4-0"></span>CHAPTER 1

Game information

# CHAPTER 2

# Game Data

# <span id="page-6-1"></span><span id="page-6-0"></span>**2.1 CPG**

Files with a cpg extension are simple ini-files which describe the game's campaign as a set of levels, each having it's own section:

```
[Level Name]
Key1 = Value1
Key2 = Value 2
...
[Level Name 2]
...
```
Possible keys and their meaning:

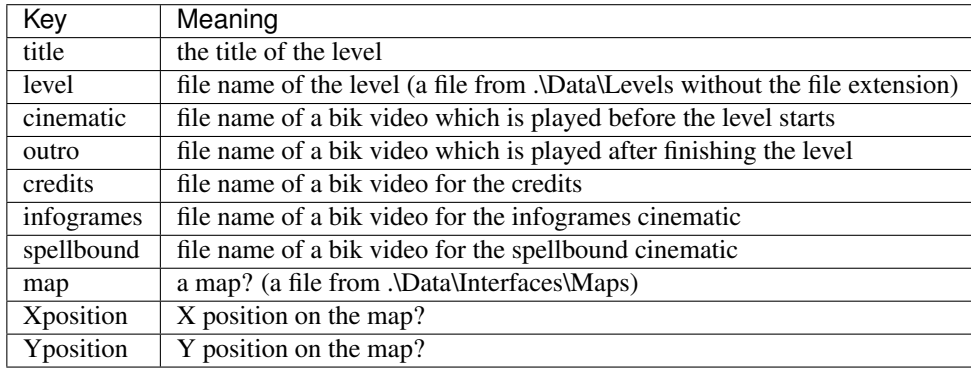

# <span id="page-7-0"></span>**2.2 DVD**

### <span id="page-7-1"></span>**2.2.1 AI**

### <span id="page-7-2"></span>**2.2.2 BGND**

Contains the minimap.

### **Specification**

### **Structure**

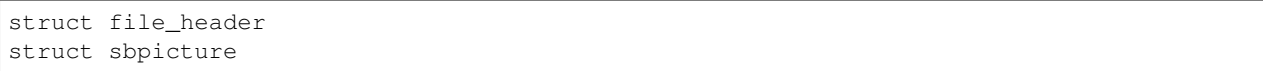

### **File Header**

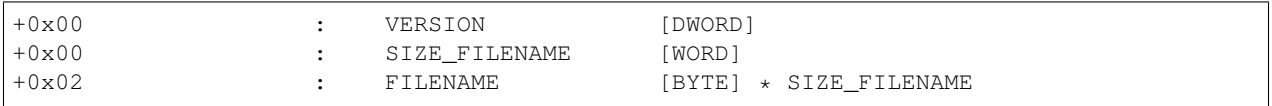

• Version must be equal to 0x04

### **SBPICTURE**

See *[SBPicture](#page-58-1)*

### <span id="page-7-3"></span>**2.2.3 BOND**

Contains a list of coordinates?

#### **Structure**

```
struct bond_header
for (bond_header.nb_entry) {
   struct bond_entries
}
```
### **Specification**

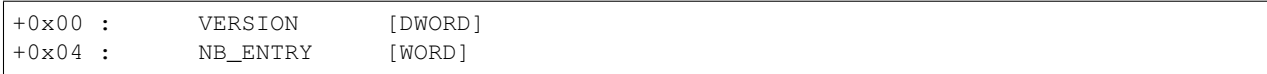

### **Entries**

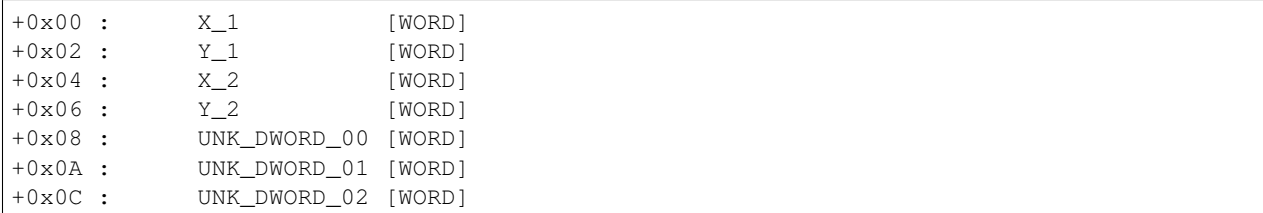

• Version is not tested

### **Example (Level\_01.dvd)**

### <span id="page-8-0"></span>**2.2.4 BUIL**

Contains data about buildings, doors, trapdoors etc.

### **Structure**

```
struct BUIL_header
for (BUIL.nb_building) {
   struct BUILDING_entry
   for (BUILDING_entry.nb_door) {
       struct DOOR_entry
       struct DOOR_FRONT_entry
       struct DOOR_ON_entry
        struct DOOR_IN_entry
    }
}
word nb_entry
for (nb_entry) {
   struct unknow_entry
}
```
### **Specification**

### **Header**

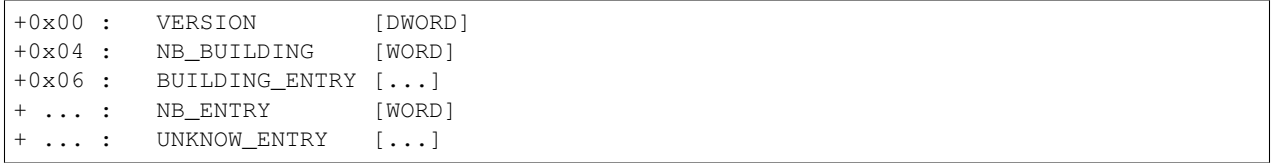

#### **Building Entry**

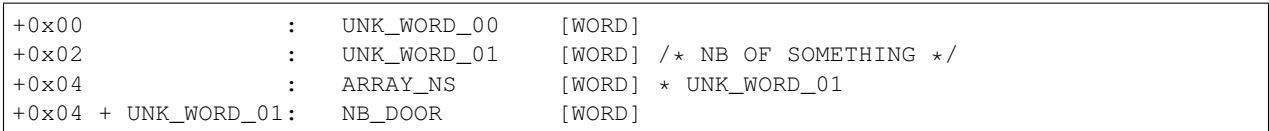

### **DOOR Entry**

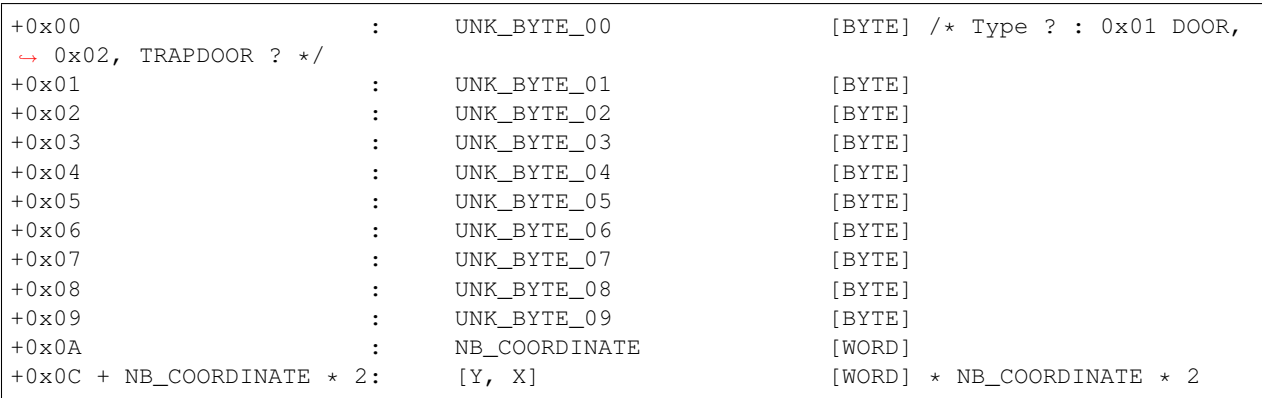

### **DOOR FRONT Entry**

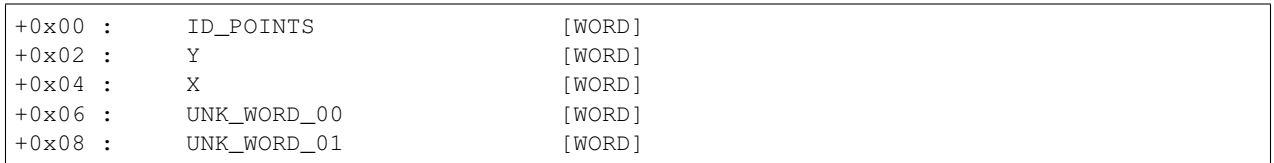

### **DOOR ON Entry**

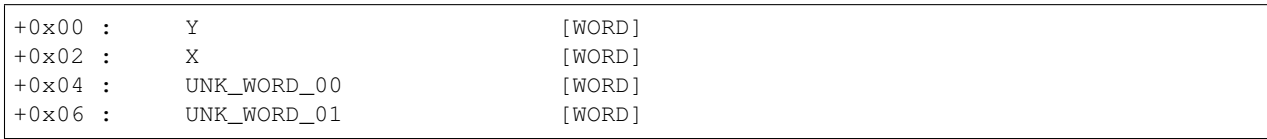

### **DOOR INSIDE Entry**

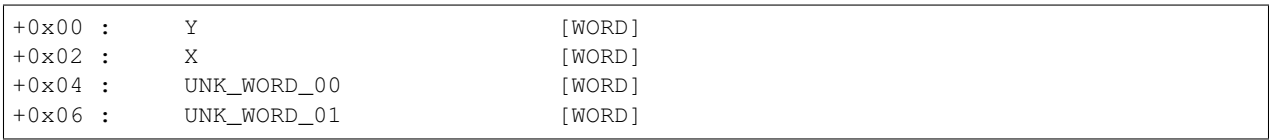

**Example (Level\_01.dvd)**

### <span id="page-10-0"></span>**2.2.5 CART**

### <span id="page-10-1"></span>**2.2.6 DLGS**

Contains dialog, objectives and debriefing text and sound.

### **Structure**

```
struct dlgs_header
for (dlgs_header.nb_entry) {
    struct text_wave_entries
}
struct dlgs_tricks
struct dlgs_objectives
struct dlgs_debriefing
```
### **Specifications**

```
+0x00 : VERSION [DWORD]
+0x04 : INDEX_TEXT [DWORD]
+0x08 : INDEX_WAVE [DWORD]
+0x0C : NB_ENTRY [DWORD]
+0x10 : TEXT_WAVE_ENTRIES [TEXT_WAVE_ENTRIES] * NB_ENTRY
```
- Version must be equal to 0x04
- Index Text is an Index that you can find in "Texts.res" *[RES](#page-37-0)*, it's a list of text dialog
- Index Wave is an Index that you can find in "Texts.res" *[RES](#page-37-0)*, it's a list of wave file path
- The nb of entry of the index inside "Texts.res" and NB\_ENTRY must be equal!

### **TEXT\_WAVE\_ENTRIES**

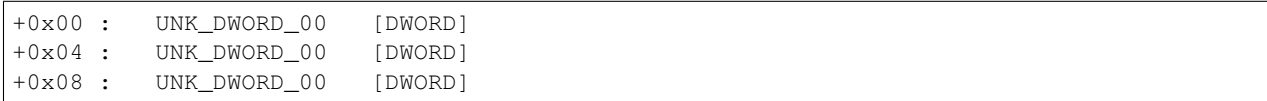

#### TODO

#### **"Trick"**

#### The file is then followed by:

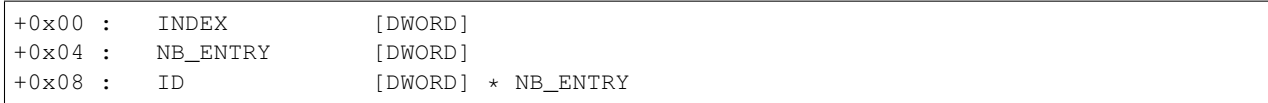

• Index can be find in "Texts.res"

### **"Objectives"**

The file is then followed by:

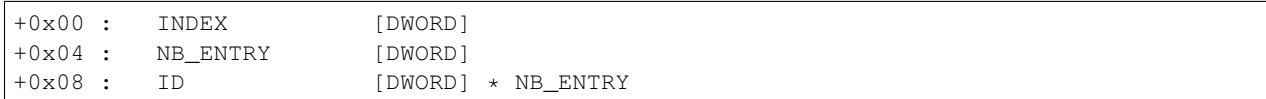

• Index can be find in "Texts.res"

### **"Debriefing"**

The file is then followed by:

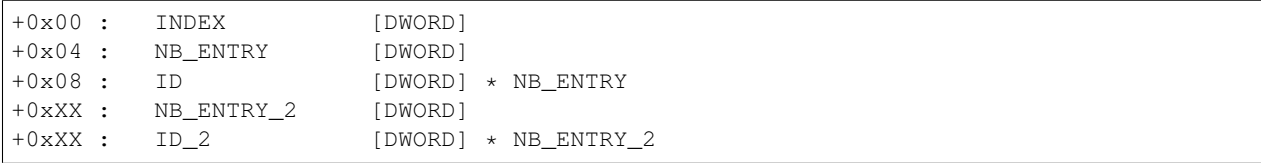

• Index can be find in "Texts.res"

### <span id="page-11-0"></span>**2.2.7 ELEM**

### **General**

. . .

IDA VA: 0x4ACD50

### **Specifications**

### **File Header**

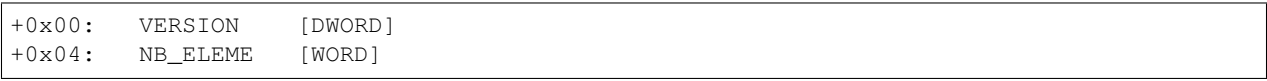

• Version must be equal to  $0x1C$ 

### **Type Object**

Warning: Those values are just gues!!

- 0x00: Character
- 0x01: Environment object (river, smoke, ...)
- 0x02: Object (Accessories, etc ...)

### **Elem Header**

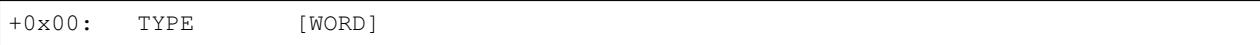

There is 41 (0x29) different types. But some of them seems similar (are parsed in the same way).

### **Struct sub\_492650**

```
+0x00: Struct DVFRelation [sizeof (Struct DVFRelation)] // value = 0x1
+0x00: Struct sub_58B8C0 [sizeof (Struct sub_58B8C0)] // value = 0x1
+0x00: UNK_BYTE_00 [BYTE] // Related to Y coordinate
+0x00: UNK_BYTE_01 [BYTE] // Related to X coordinate
+0x00: UNK_BYTE_02 [BYTE] // Related to X coordinate
```
#### **Struct sub\_58AFF0**

```
+0x00: Struct DVFRelation [sizeof (Struct DVFRelation)]
+0x00: Struct sub_58B8C0 [sizeof (Struct sub_58B8C0)]
```
#### **Struct DVFRelation**

• Information for relationship with [[DVF\_File\_Format|DVF]] file

```
+0x00 : LENGTH_
˓→DVF_FILENAME [WORD]
+0x02 : DVF_
˓→FILENAME [BYTE] * LENGTH_DVF_FILENAME
+0x02 + LENGTH_DVF_FILENAME : LENGTH_
→OBJECT_NAME [WORD]
+0x04 + LENGTH_DVF_FILENAME : OBJECT_
˓→NAME [BYTE] * LENGTH_OBJECT_NAME
if value == 0 or value == 2+0x04 + LENGTH_DVF_FILENAME + LENGTH_OBJECT_NAME : ALT_
˓→PROFILE_PRESENT [BYTE]
  if ALT_PROFILE_PRESENT == 1
+0x05 + LENGTH_DVF_FILENAME + LENGTH_OBJECT_NAME : LENGTH_
˓→DVF_FILENAME_2 [WORD]
+0x07 + LENGTH_DVF_FILENAME + LENGTH_OBJECT_NAME : THE SET : UNK_BUF_
˓→NAME [BYTE] * LENGTH_DVF_FILENAME_2
+0x07 + LENGTH_DVF_FILENAME + LENGTH_OBJECT_NAME + LENGTH_DVF_FILENAME_2: LENGTH_
˓→OBJECT_NAME_2 [WORD]
+0x09 + LENGTH_DVF_FILENAME + LENGTH_OBJECT_NAME : UNK_2_
˓→BUF_NAME [BYTE] * LENGTH_OBJECT_NAME_2
  end
end
```
• If ALT\_PROFILE\_PRESENT is set to TRUE, it will open an altprofile DVF file

#### **Struct sub\_58B8C0**

### **if value == 0x01**

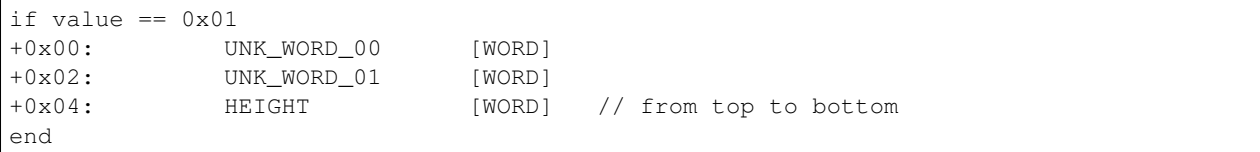

Computed info come from the associated DVF fileinfo [[DVF\_File\_Format#Object|DVF object info]]:

POINT\_X = UNK\_WORD\_00 + UNKNOWN0 (FROM DVF) POINT\_Y = UNK\_WORD\_01 + UNKNOWN1 (FROM DVF) + HEIGHT

#### **if value == 0x00**

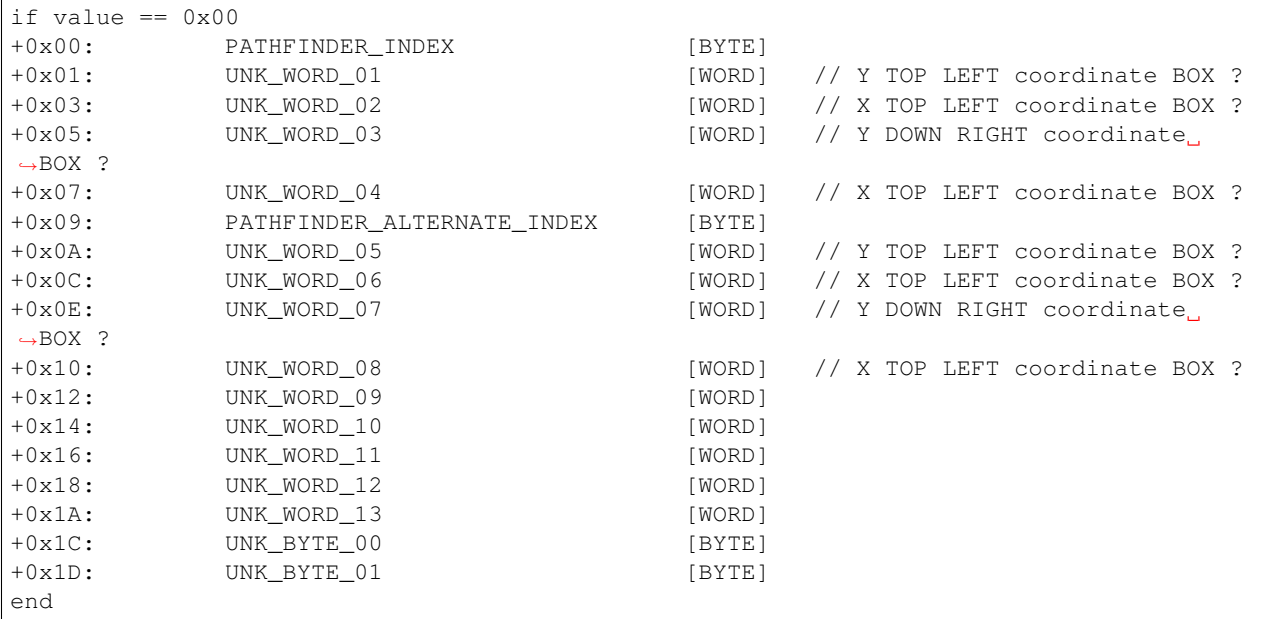

#### **if value == 0x02**

if value  $== 0x02$ TODO end

### **Type 0x0001 || 0x0002 || 0x0003 || 0x0004 || 0x0005 || 0x0006**

• Read method virtual address: 0x0048A7C0

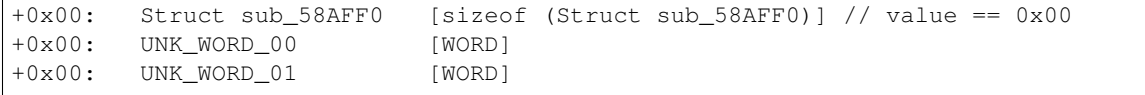

• 0x0001: John Cooper

- 0x0002: Doc Mc Coy
- 0x0003: Sam
- 0x0004: Kate O'Hara
- 0x0005: Pablo Sanchez
- 0x0006: Mia Jung

#### **Type 0x0007 || 0x0210 || 0x0211 || 0x0212 || 0x0213 || 0x0214 || 0x0215**

- '"DVElementActorAnimal"'
- Read method virtual address: 0x00463E30

```
+0x00: Struct sub_58AFF0 [sizeof (Struct sub_58AFF0)] // value == 0x00
+0x00: LENGTH_CLASSNAME [WORD]
+0x00: CLASSNAME [BYTE] * LENGTH_CLASSNAME
+0x00: IGNORED_WORD [WORD]
```
### **Type 0x0101**

- '"DVElementActorNPC"'
- Read method virtual address: 0x0047EAA0
- Second virtual method: 0x00438BA0

```
+0x00: Struct sub_58AFF0 [sizeof (Struct sub_58AFF0)] // value == 0x00
+0x00: LENGTH_CLASSNAME [WORD]
+0x00: CLASSNAME [BYTE] * LENGTH_CLASSNAME
+0x00: UNK_DWORD_00 [DWORD]
+0x00: UNK_WORD_00 [WORD]
+0x00: UNK_BYTE_00 [BYTE]
+0x00: UNK_BYTE_01 [BYTE]
+0x00: UNK_WORD_01 [WORD]
+0x00: UNK_WORD_02 [WORD]
```
### **Type 0x0102**

- '"DVElementActorNPC"'
- Read method virtual address: 0x0047EAA0
- Second virtual method: 0x00406760

```
+0x00: Struct sub_58AFF0 [sizeof (Struct sub_58AFF0)] // value == 0x00
+0x00: LENGTH_CLASSNAME [WORD]
+0x00: CLASSNAME [BYTE] * LENGTH_CLASSNAME
+0x00: UNK_WORD_00 [WORD]
+0x00: UNK_BYTE_00 [BYTE]
+0x00: UNK_BYTE_01 [BYTE]
+0x00: UNK_WORD_01 [WORD]
+0x00: UNK_WORD_02 [WORD]
```
### **Type 0x0201**

- '"DVElementActorHorse"'
- Read method virtual address: 0x00467DA0

```
+0x00: Struct sub_58AFF0 [sizeof (Struct sub_58AFF0)] // value == 0x00
+0x00: LENGTH_CLASSNAME [WORD]
+0x00: CLASSNAME [BYTE] * LENGTH_CLASSNAME
```
### **Type 0x0800**

- '"DVElementTarget"'
- Read method virtual address: 0x004A9110

```
+0x00: Struct sub_492650 [sizeof (Struct sub_492650)]
+0x00: UNK_WORD_00 [WORD]
+0x00: UNK_WORD_01 [WORD]
+0x00: UNK_WORD_02 [WORD]
+0x00: UNK_WORD_03 [WORD]
+0x00: UNK_WORD_04 [WORD]
+0x00: UNK_DWORD_00 [DWORD]
+0x00: LENGTH_CLASSNAME [WORD]
+0x00: CLASSNAME [BYTE] * LENGTH_CLASSNAME
```
### **Type 0x1001**

- '"DVElementFX"'
- Read method virtual address: 0x00492650

+0x00: Struct sub\_492650

### **Example (Level\_01.dvd)**

```
type = 0x1001
[+] name (DVF FileName) = Level01_Acrobate
[+] name (Object Name) = Acrobate
[+] val == 1: unk_word_00 = 0x0216
[+] val == 1: unk_word_01 = 0x0189
[+] val == 1: unk_word_02 = 0x0005
```

```
[+] unk_word_00 = 0x0001
[+] unk_word_01 = 0x0001
[+] width = 0 \times 001E[+] height = 0x0061[-1] unk_dword_00 = 0x000000A0
[+] unk_dword_01 = 0x00000078
```
- $Y = 0x0216 + 0x000000A0 = 0x2B6$
- $X = 0x0189 + 0x00000078 + 0x0005 = 0x206$

**Type 0x0301 || 0x1101 || 0x1102 || 0x1103 || 0x1106 || 0x1105 || 0x1104 || 0x1107 || 0x1108 || 0x1109 || 0x110D || 0x110E || 0x110B || 0x110A || 0x1110 || 0x1111 || 0x1112 || 0x1113 || 0x1114 || 0x1115 || 0x1116 || 0x1117**

- '"DVElementObject"'
- Read method virtual address: 0x004A0970

+0x00: Struct sub\_58AFF0 [sizeof (Struct sub\_58AFF0)] // value == 0x02 +0x00: UNK\_WORD\_00 [WORD]

### **Type 0x110C**

- '"DVElementObject"'
- Read method virtual address: 0x004A0970

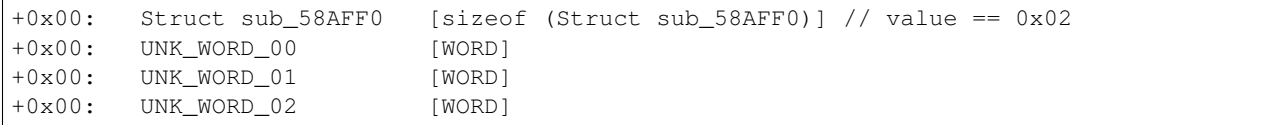

### **extract\_elm\_info.rb script**

#### Result:

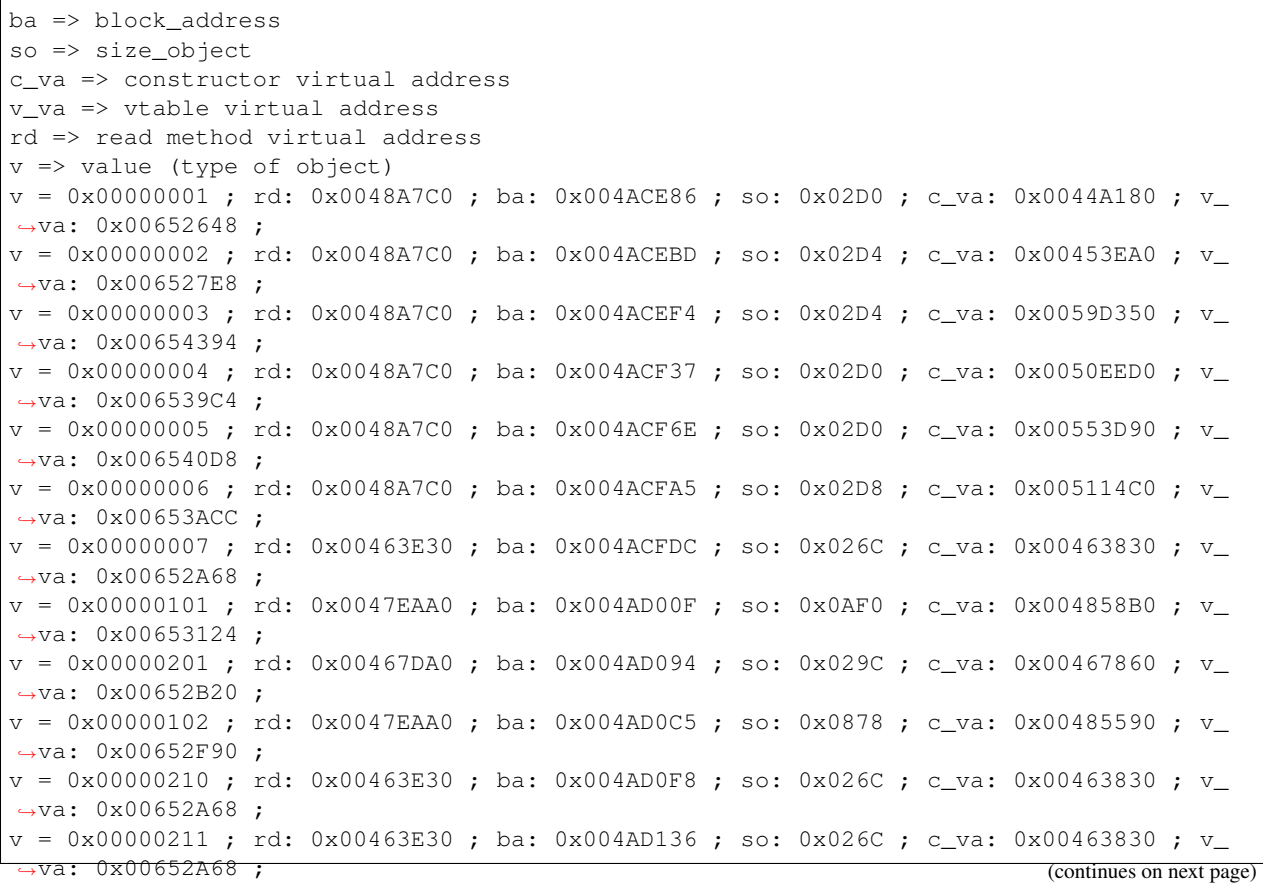

(continued from previous page)

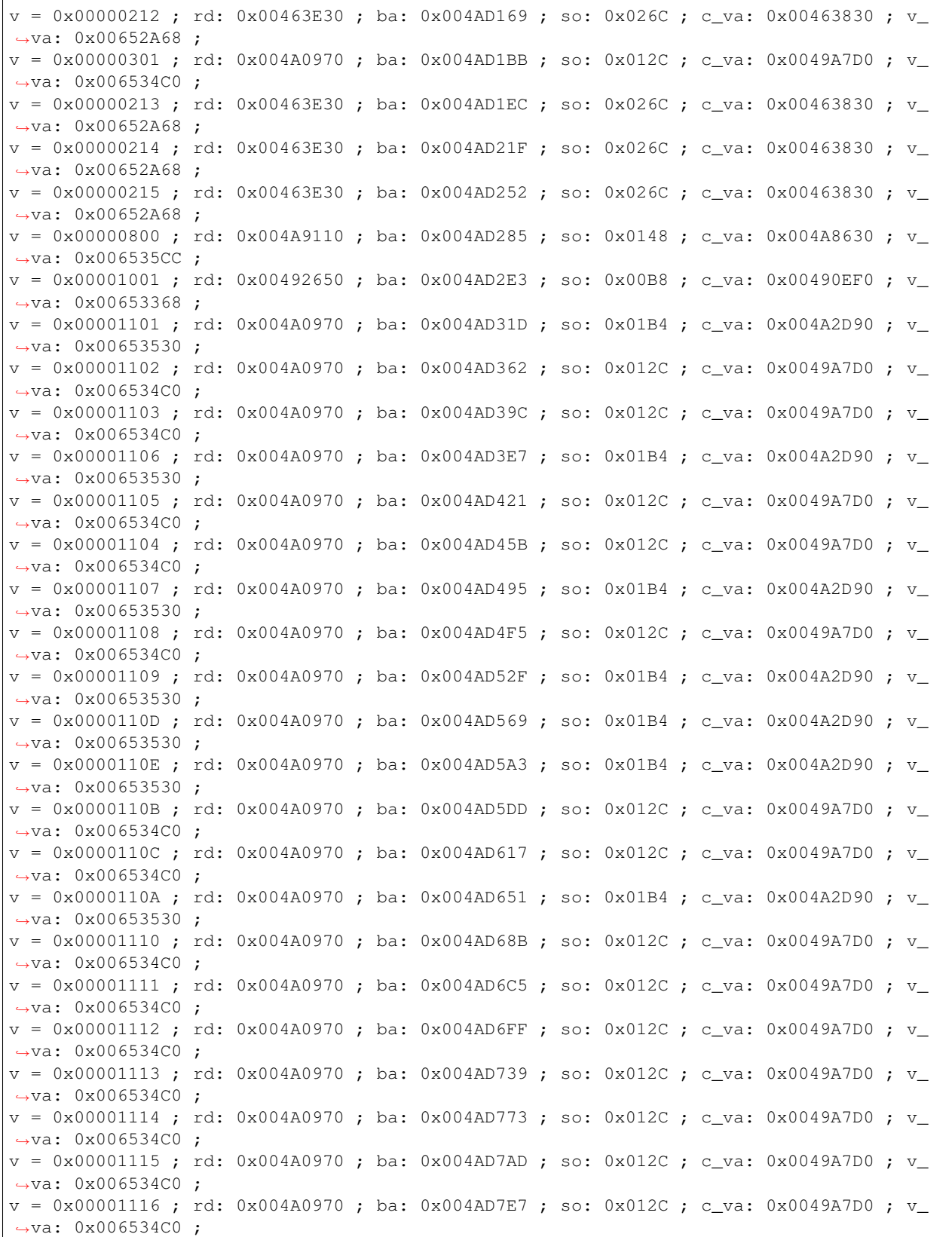

### <span id="page-18-0"></span>**2.2.8 FXBK**

### **General**

Load FXs, Sounds, Exclamations files

• VA: 0x57FF70

### **Specifications**

.code-block:: text

struct file\_header struct FXs struct Sounds struct Exclamations

### **File Header**

.code-block:: text

+0x00: VERSION [DWORD]

• Version must be equal to 0x03.

It's followed by a list of FXs, Sounds and Exclamations to load

### **struct FXs**

.code-block:: text

+0x00: NB\_FXS [WORD] +0x02: ID\_FXS [WORD] \* NB\_FXS

ID is an entry in file \Data\Sounds\desperados.fxg.

### **struct Sounds**

.code-block:: text

+0x00: NB\_SOUNDS [DWORD] +0x04: ID\_SOUND [DWORD] \* NB\_SOUNDS

ID is an entry in file \Data\Sounds\desperados.sbk.

#### **struct Exclamations**

.code-block:: text

+0x00: NB\_XET [WORD] +0x02: ID\_XET [WORD] \* NB\_XET +0xXX: NB\_XCT [WORD] +0xXX: ID\_XCT [WORD] \* NB\_XCT +0xXX: NB\_XPT [WORD] +0xXX: ID\_XPT [WORD] \* NB\_XPT

XET%02d.dat, XPT%02d.dat, XCT%02d.dat stored in \Data\Sounds\Expressions

### <span id="page-19-0"></span>**2.2.9 JUMP**

### **General**

Jump coordinate informations:

If you are standing on a roof or balcony of a house and you see a horse directly underneath, you can jump into the saddle and ride away.

VA: 0x004EFF80

### **Specifications**

```
struct file_header
for (file_header.nb_jumps) {
   Struct JUMP
    if (JUMP.unk_dword_cc > 1) {
        for (JUMP.unk_dword_cc - 1) {
            STRUCT_INFO_ROOF_BALCONY
        }
    }
}
struct Sounds
struct Exclamations
```
#### **File Header**

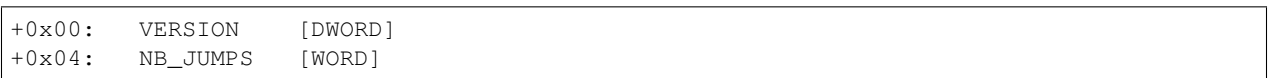

• Version must be equal to 0x01.

#### **Struct JUMP**

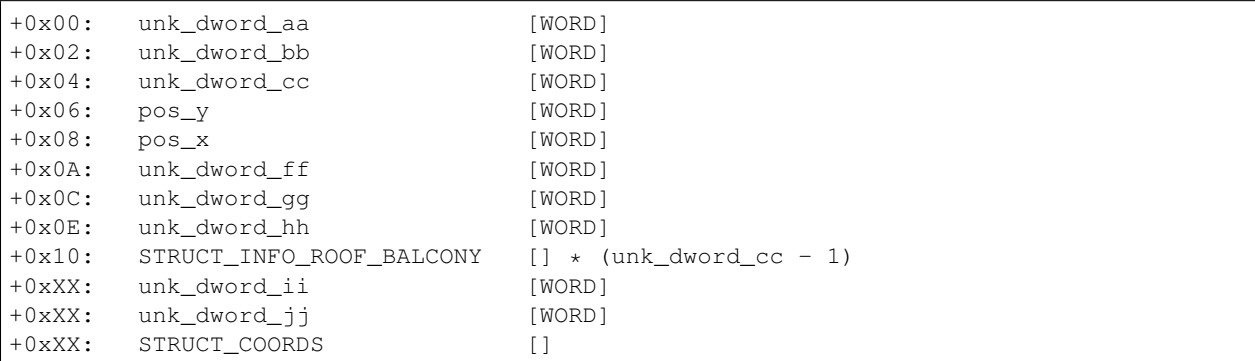

### **STRUCT\_INFO\_ROOF\_BALCONY**

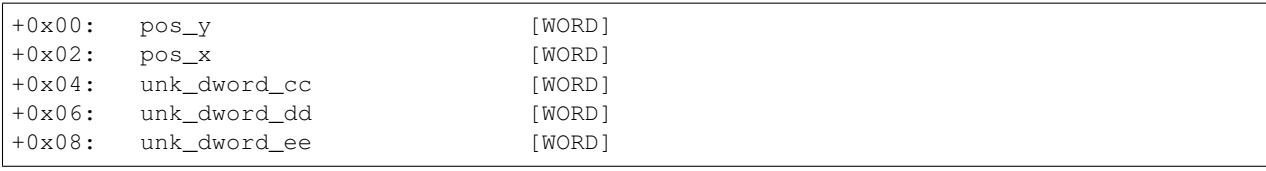

### **STRUCT\_COORDS**

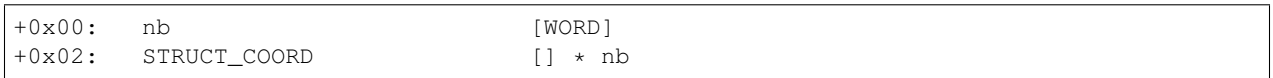

### **STRUCT\_COORD**

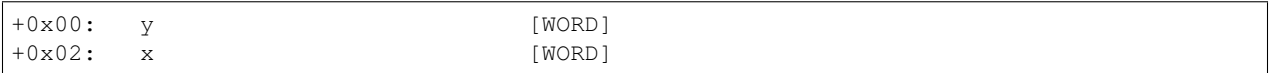

### **Example (Level\_02.dvd)**

### <span id="page-20-0"></span>**2.2.10 LIFT**

### **General**

Lift coordinate.

VA: 0x4E1920

### **Specifications**

### **File Header**

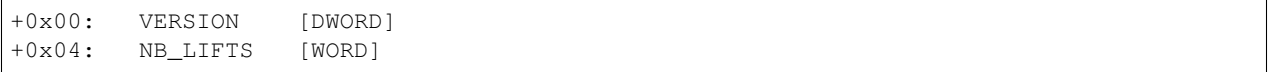

• Version must be equal to 0x02.

### **Struct LIFT**

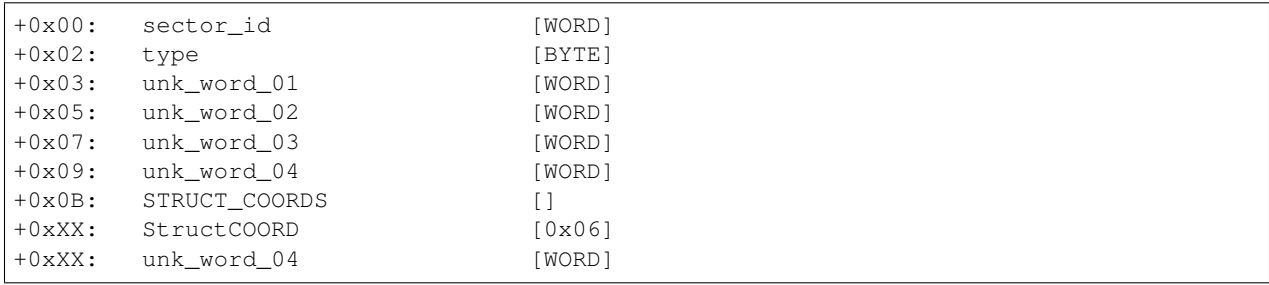

STRUCT\_COORDS is present when it is a wall that you can climb.

StructCOORD is the position of the character during the climbing of wall, ladder, stair, etc ...

### **type**

- 0x00: ????
- 0x01: stair
- 0x02: ladder
- 0x03: wall

### **STRUCT\_COORDS**

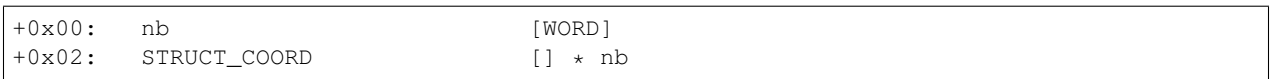

### **STRUCT\_COORD**

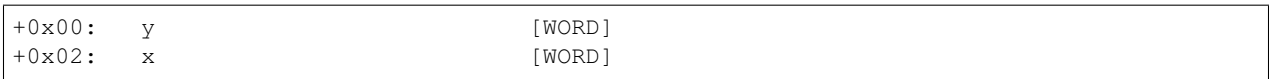

### **Example (Level\_01.dvd)**

### <span id="page-21-0"></span>**2.2.11 MASK**

### <span id="page-21-1"></span>**2.2.12 MAT**

Defines the material for an area?

### **Structure**

```
struct mat_header
for (mat_header.nb_entry) {
   struct Entries_00
   for (Entries_00.nb_entry) {
       byte type
        if type == 0x08 {
           struct Entries_01_type_1
        }
        else {
           struct Entries_02_type_2
        }
    }
}
```
### **Specification**

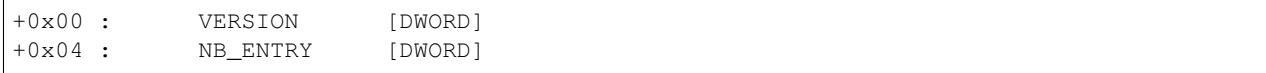

#### • Version must be equal to 0x04

### **Entries\_00**

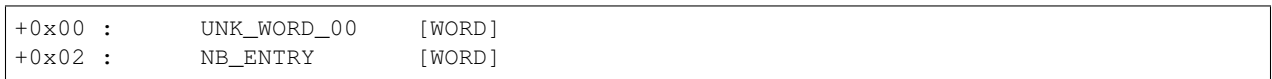

#### **Entries\_01**

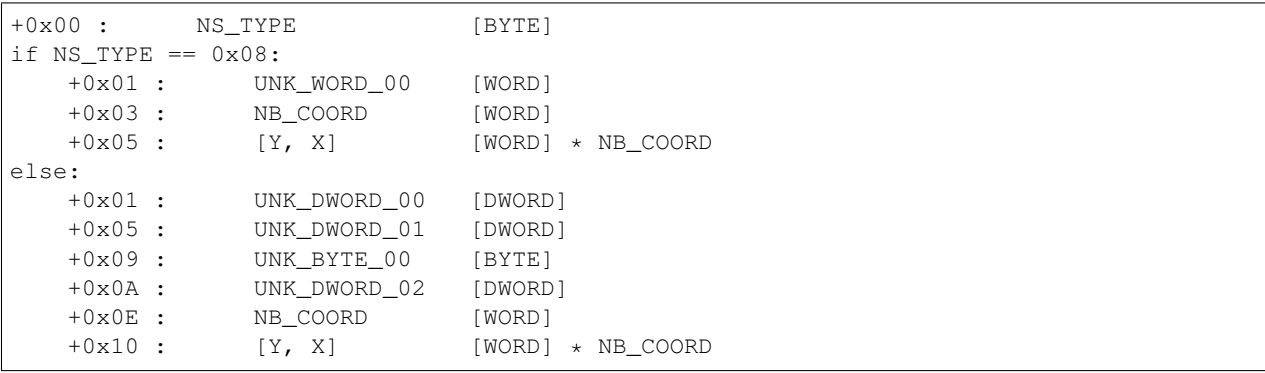

### <span id="page-22-0"></span>**2.2.13 MISC**

### <span id="page-22-1"></span>**2.2.14 MOVE**

### <span id="page-22-2"></span>**2.2.15 MSIC**

### **General**

Contains filename of "Quiet", "alert", "fight" music loop

VA: 0x0057FF20

### **Specifications**

```
struct file_header
List <Struct MSIC Quiet>
List <Struct MSIC Alert>
List <Struct MSIC Fight>
```
### **File Header**

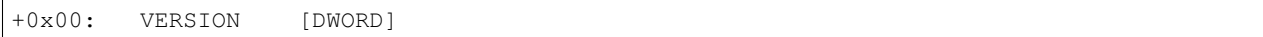

• Version must be equal to 0x01.

### **Struct MSIC Quiet**

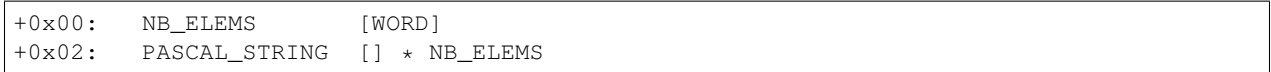

### **Struct MSIC Alert**

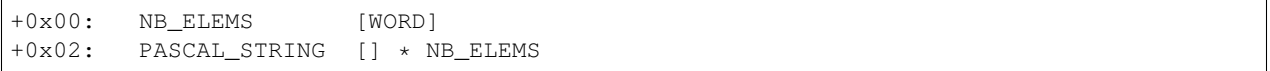

### **Struct MSIC Fight**

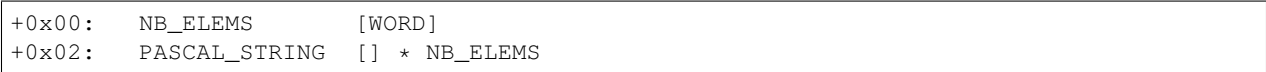

### **PASCAL\_STRING**

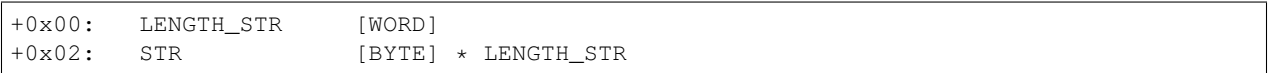

### **Example (Level\_01.dvd)**

```
Container:
   version = 1
   StructMSICQuiet = Container:
       nb_elems = 1
        name = [
           'green01.wav'
       ]
   StructMSICAlert = Container:
       nb_elems = 1
        name = [
           'orange02.wav'
       \BoxStructMSICFight = Container:
       nb_elems = 1
        name = [
           'red00.wav'
        ]
```
### <span id="page-24-0"></span>**2.2.16 PAT**

### <span id="page-24-1"></span>**2.2.17 SCRP**

..[[DVD\_File\_Format#Type\_Signature|SCRP]] (script) entries in the [[DVD File Format]].

Contains scripts for a level?

#### **Specification**

### **Header**

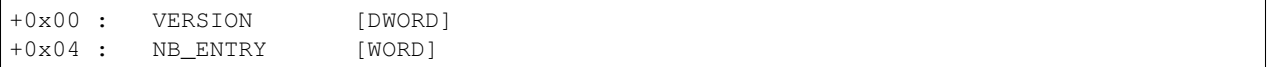

• Version must be equal to 0x01

#### **Entry**

Depending of the first WORD value read, entry are totally different.

If first DWORD equal 0x01:

```
+0x00 : FIRST_WORD [WORD] // Equal to 1 in this case
+0x02 : UNK_WORD_01 [WORD]
+0x04 : UNK_WORD_02 [WORD]
+0x06 : UNK_WORD_03 [WORD]
+0x08 : UNK_WORD_04 [WORD]
+0x0A : UNK_BYTE_00 [BYTE]
```
#### If first WORD is different of 0x02:

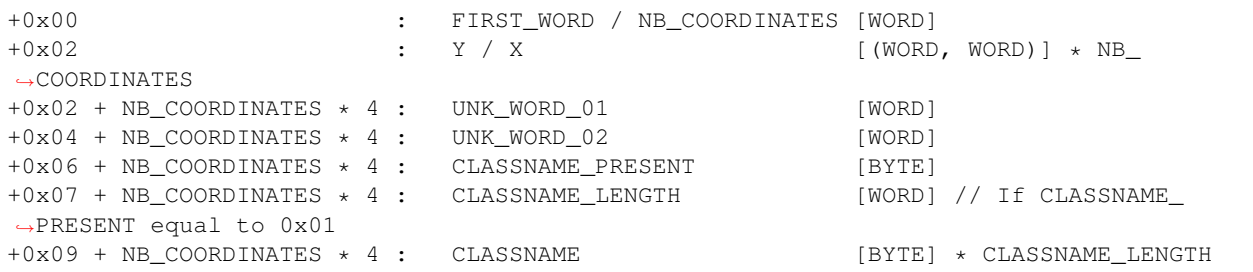

#### **Example (Level1.DVD)**

```
[+] nb coordinate = 0x0006
[(920, 806), (900, 826), (922, 842), (883, 872), (846, 809), (882, 785)]
[+] unk_word_01 = 0x0000
[+] unk_word_02 = 0x0000
[+] classname_present = 0x01
[+] classename = "Zone_Boxeur_Ko_54709ec"
```
"Zone\_Boxeur\_Ko" means "boxer area".

If we draw pink crosshair on those coordinate, they are near the boxer area.

Looks like those coordinate are here to "delimit" script execution.

### <span id="page-25-0"></span>**2.2.18 SGHT**

<span id="page-25-1"></span>**2.2.19 SND**

<span id="page-25-2"></span>**2.2.20 WAYS**

**General**

### **Specifications**

```
struct ways_header
for ways_header.nb_entry {
   short nb_waypoints
   for nb_waypoints {
       struct waypoint
    }
}
```
### **Struct WAYS**

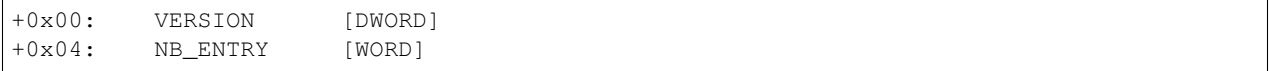

• Version must be equal to 0x01

### **Struct waypoint**

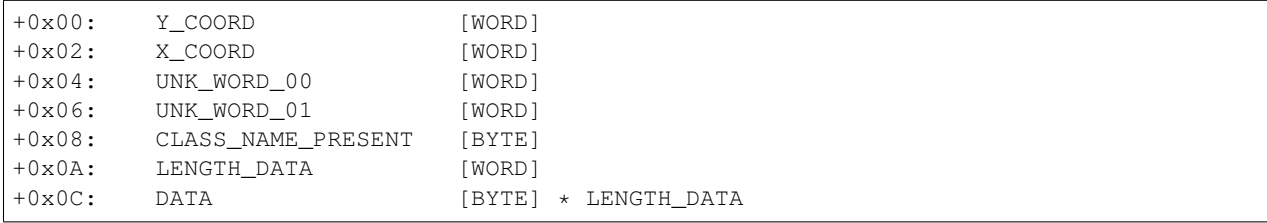

• If CLASS\_NAME\_PRESENT is equal t0 0x01, DATA is a classname that we can find in the associate .scb file

### **2.2.21 General**

The DVD files contain data about a level. For every DVD file, there is a corresponding *[DVM](#page-30-0)*, *[SCB](#page-43-1)*, *[STF](#page-56-0)* file with the same name.

### **2.2.22 Specification**

The file contains a list of entries.

### **Type Entry**

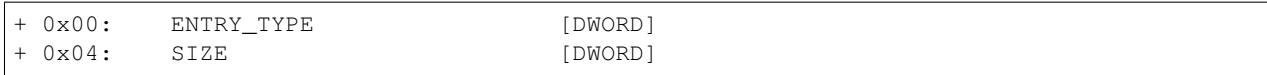

### **Type Signature**

- $0x20204941$  /  $\cdot$  IA' => [AI](#page-7-1)
- 0x444E4742 / 'DNGB' => *[BGND](#page-7-2)*
- 0x444E4F42 / 'DNOB' => *[BOND](#page-7-3)*
- 0x4C495542 / 'LIUB' => *[BUIL](#page-8-0)*
- 0x54524143 / 'TRAC' => *[CART](#page-10-0)*
- 0x53474C44 / 'SGLD' => *[DLGS](#page-10-1)*
- 0x4D454C45 / 'MELE' => *[ELEM](#page-11-0)*
- 0x4B425846 / 'KBXF' => *[FXBK](#page-18-0)*
- 0x504D554A / 'PMUJ' => *[JUMP](#page-19-0)*
- 0x5446494C / 'TFIL' => *[LIFT](#page-20-0)*
- 0x4B53414D / 'KSAM' => *[MASK](#page-21-0)*
- 0x2054414D / ' TAM' => *[MAT](#page-21-1)*
- 0x4353494D / 'CSIM' => *[MISC](#page-22-0)*
- 0x45564F4D / 'EVOM' => *[MOVE](#page-22-1)*
- 0x4349534D / 'CISM' => *[MSIC](#page-22-2)*
- 0x20544150 / ' TAP' => *[PAT](#page-24-0)*
- 0x50524353 / 'PRCS' => *[SCRP](#page-24-1)*
- 0x54484753 / 'THGS' => *[SGHT](#page-25-0)*
- 0x20444E53 / ' DNS' => *[SND](#page-25-1)*
- 0x53594157 / 'SYAW' => *[WAYS](#page-25-2)*

# <span id="page-26-0"></span>**2.3 DVF**

This type of file contains sprites and animation data.

### **2.3.1 File list**

- .\Game\Data\Animations\\*
- .\Game\Data\Characters\\*

### **2.3.2 Specifications**

### **Structure**

```
struct file_header
for (file_header.nb_sprites) {
   struct sprite_header
   data sprite
}
struct profiles_header
for (profiles_header.nb_profiles) {
   struct profile
   for (profile.nb_animations * profile.nb_perspective) {
            struct animation
            for (animation.nb_frames) {
                struct frame
            }
        }
    }
}
```
#### **File Header**

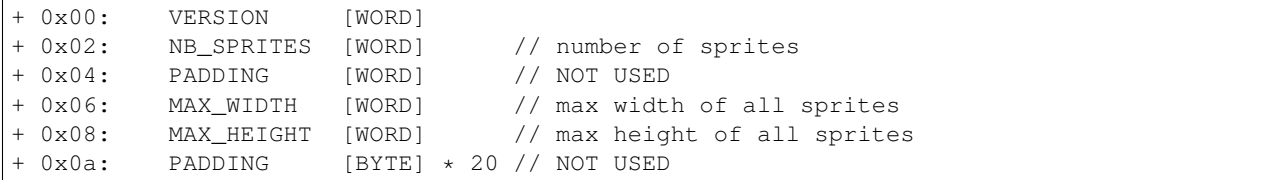

- Size of Header : *0x1E*
- VERSION must be equal to *0x200*

### **Sprite Header**

```
+ 0x00: SIZE [DWORD] // offset to next sprite
+ 0x04: WIDTH [WORD] // width of the sprite (pixel)
+ 0x06: HEIGHT [WORD] // height of the sprite (pixel)
+ 0x08: PADDING [WORD] // NOT USED
+ 0x0a: SPRITE_DATA [BYTE] * SIZE
```
Warning: The size of each row must be rounded up to a multiple of 4 bytes (a 32-bit DWORD) by padding

#### **Sprite Data**

For every row (height) in the sprite:

```
+ 0x00: NB_TRANSPARENT_PIXELS [WORD]
+ 0x02: NB_TOTAL_PIXELS [WORD]
```
If NB\_TOTAL\_PIXELS (int16\_t) is -1, the whole line is transparent (color for transparent is *0x7C0* or *0x1F*). If NB\_TOTAL\_PIXELS > -1, fill the first NB\_TRANSPARENT\_PIXELS pixels with transparent. Read 2 byte long pixels (R5G6B5) for NB\_TOTAL\_PIXELS times. Fill the remaining pixels (according to the sprite header's width) with transparent.

#### **Profiles Header**

+ 0x00: NB\_PROFILES [WORD] // number of profiles

#### **Profile**

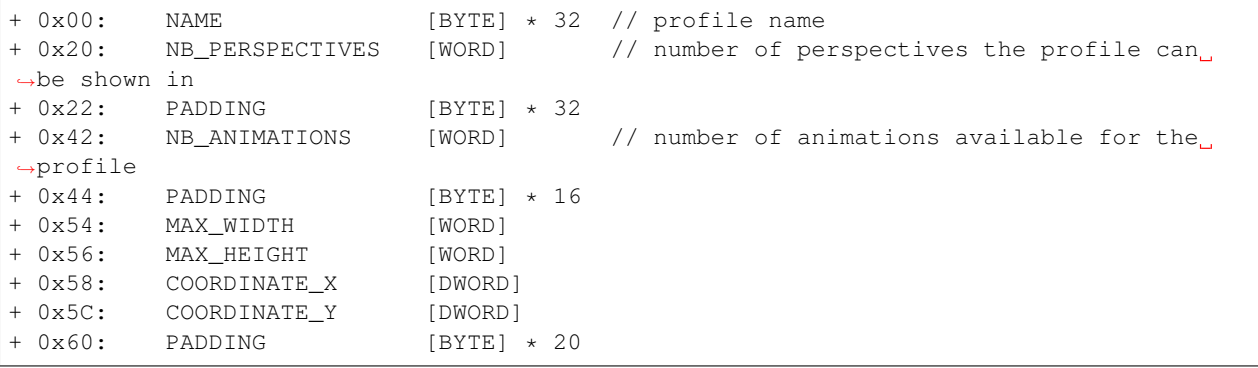

• Size of Profile : *0x74*

### **Animation**

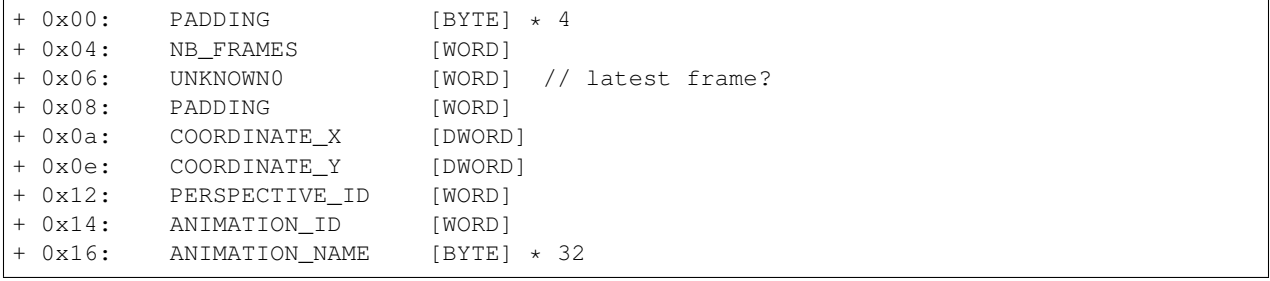

• Size of Animation : *0x36*

UNKNOWN0, COORDINATE\_X, COORDINATE\_Y don't seem to have any impact.

Warning: First byte of ANIMATION\_NAME seems to always be *0x20* (SPACE) and can be ignored (old storage of the max length?). Please note that animations are referenced by their *ID* not their name.

### **Frame**

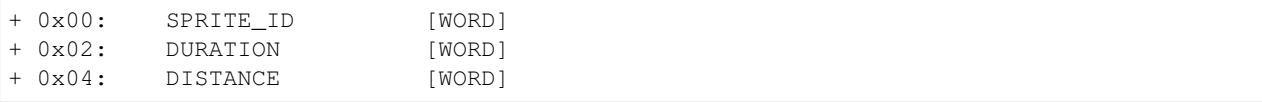

(continues on next page)

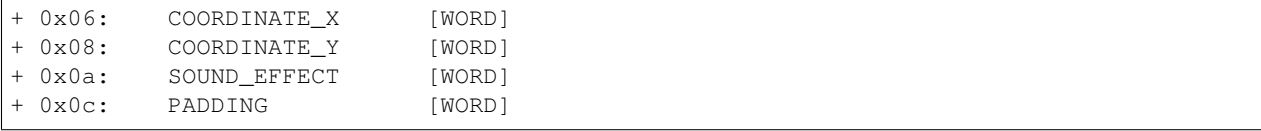

• Size of Frame : *0x0E*

DURATION is the time until the next frame is shown. This seems to be a multiple of 1/30 seconds.

DISTANCE is the distance the object covers while the animation displays the frame, 0 being the lowest distance, scaling upwards linear (might be a pixel unit or something arbitrary).

COORDINATE\_X and COORDINATE\_Y is the relative position between the object and the frame. Different frames from one animation have different sizes so to keep the object in the frames centered the position must be adjusted by COORDINATE\_X in X direction and COORDINATE\_Y in Y direction.

When the frame is displayed and the SOUND\_EFFECT contains a valid sound effect ID (id is not null), the sound effect will be played. The sound can be found in the folder  $data\log\maxX$ XXX.wav, where XXXX is the decimal value of SOUND\_EFFECT.

### **2.3.3 Example**

The file from the *demo* version demo\data\animations\level00\_rodeo.dvf is used as an example.

• Extract all frames to BMP format in the output direcetory /tmp/bmp\_out/:

```
$ mkdir /tmp/bmp_out
$ odv_files_test -t dvf -e -o /tmp/bmp_out/ /tmp/level00_rodeo.dvf
[+] odv_dvf_open = /tmp/level00_rodeo.dvf
$
```
#### • Display all extracted informations to the standard output:

```
$ odv_files_test -t dvf -i /tmp/bmp_out/ /tmp/level00_rodeo.dvf
[+] odv_dvf_open = /tmp/level00_rodeo.dvf
   [Profile #0 information]
   + name : L00 Rodeo
   + nb_perspectives : 0x0001
   + nb_animations : 0x0003
   + max_width : 0x006D (109)
   + max_height : 0x0066 (102)
   + coordinate_x : 0.000000
   + coordinate_y : 0.000000
       [Animation #0 information]
       + nb_frames : 0x0001
       [\ldots][Animation #2 information]
       + nb_frames : 0x0024
       + unk_word_00 : 0x0023<br>+ unk_word_01 : 0x0000
       + unk_word_01
       + coordinate_x : 0.000000
       + coordinate_y : 0.000000
       + perspective_id : 0x0000
       + animation_id : 0x00A1
       + animation_name : Ejection
        [...]
           [Frame #14 information]
```
(continues on next page)

(continued from previous page)

```
+ sprite_id : 0x003C
           + duration : 0x0001
           + distance : 0x0000
           + coordinate_x : 86.000000
           + coordinate_y : 63.000000
          + sound_id : 0x0599 (1433)
          + unused_00 : 0x0000
       [...]
$
```
Extracted BMP file associated with the *profile 0 (L00 Rodeo)*, *animation 2 (Ejection)*, *Frame 14*:

 $Rodeo<sub>E</sub>jection<sub>0</sub>014.bmp$ 

Fig. 1: L00 Rodeo\_Ejection\_0014.bmp

The sound file (sound\_id) associated with this frame (*Frame 14* of *animation 2 (Ejection)*) is demo\data\sounds\fx\_1433.wav:

• Generate an animated GIF image for the *profile 0 (L00 Rodeo)*, *animation 1 (Rodeo 01)*:

**\$** convert -delay 1x60 -loop 0 'L00 Rodeo\_Rodeo 01\_\*.bmp' Rodeo.gif

Fig. 2: Rodeo.gif

### <span id="page-30-0"></span>**2.4 DVM**

### **2.4.1 General**

Files with extension  $\star$ . dvm contains the map stored in R5G6B5 bzip2 compressed image.

### **2.4.2 Specifications**

#### **Structure**

struct sbpicture

#### **SBPICTURE**

See *[SBPicture](#page-58-1)*

### **Example (Level\_01.dvm)**

Offset(h) 00 01 02 03 04 05 06 07 08 09 0A 0B 0C 0D 0E 0F 00000000 40 08 40 04 02 00 00 00 80 55 2C 00 42 5A 68 39 @.@......U,.BZh9 00000010 31 41 59 26 53 59 FC AE 63 97 05 A8 2F 7F FF FF 1AY&SY..c.../... 00000020 FF FF FE 7E 7C 7E 7C TF FF FF FF FF 7F 7F 7F  $\ldots$   $\sim$   $\sim$   $\sim$   $\ldots$  ...

Parse header and uncompressed data:

```
[+] width = 0x0840
[+] height = 0x0440
[+] type_picture = 0x00000002
[+] length = 0x002C5580
[+] length_u = 0x00462000
0000 ca a3 49 93 48 93 89 ab ca a3 8b bc cd b4 ce b4 ...I.H...........
0010 8c ac 8d b4 89 9b 08 83 4c a4 cb 9b 07 8b 85 7a .......L.......z
```
# <span id="page-31-0"></span>**2.5 FNT**

### **2.5.1 General**

Files with extension  $\star$ . fnt contains a list of wide character 16-bit (2 bytes) with their 2D associated representation stored in embedded pictures (normal and bold type).

### **2.5.2 Specifications**

```
struct fnt_header
for fnt_header.nb_entry{
    struct char_entry
}
struct sbpicture
struct sbpicture
```
### **2.5.3 FNT Header**

```
+0x00: SIGNATURE [BYTE] * 6
+0x06: VERSION [DWORD]
+0x0A: FONT_NAME [BYTE] * 36
+0x2E: TYPE [DWORD]
+0x32: HEIGHT [DWORD]
+0x36: UNK_DWORD_00 [DWORD] // Width rectangle letter
+0x3A: UNK_DWORD_01 [DWORD] // Maximum width letter
+0x3E: NB_ENTRY [DWORD]
if VERSION >= 0x200:
   +0x42: UNK_DWORD_02 [DWORD] // COORDINATE_Y + UNK_DWORD_05 ?
end
```
- SIGNATURE must be equal to "SBFONT"
- **TYPE**:
- *0x00*: letter with a border between them
- *0x02*: letter without a border between them

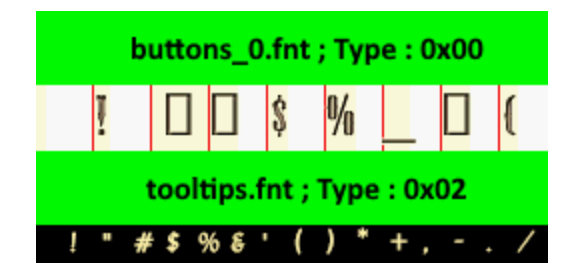

Fig. 3: Truncated extracted image extracted from buttons\_0.fnt and tooltips.fnt

### **2.5.4 Char Entry**

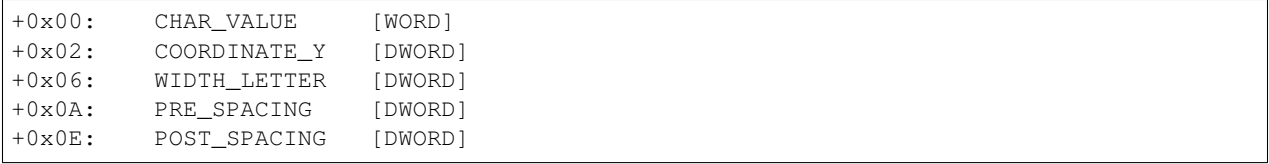

• The "real" witdh is computed: WIDTH\_LETTER + PRE\_SPACING + POST\_SPACING

## **2.5.5 SBPICTURE**

See *[SBPicture](#page-58-1)*

### **Example (buttons\_0.fnt and tooltips.fnt)**

```
[+] fnt_filename = .\buttons_0.fnt
[+] first_unk_dword_00 = 0x00000200
[+] name = PlugCapsSSK
[+] unk_word_00 = 0000 (0) // TYPE SOMETHING ?
[+] unk_word_01 = 0000 (0)
[+] unk_dword_02 = 00000021 (33) // HEIGHT ?
[+] unk_dword_03 = 0000001C (28) // Width square letter
[+] unk_dword_04 = 00000017 (23) // Max width letter
0000 74 00 00 00 t...
[+] nb_entry = 0x00000074
[+] unk_dword_05 = FFFFFFFD (4294967293)
[+] num = 0000
[+] char_value = 0x0020 (" ")
[+] Y_COORD = 0x00000000
[+] WIDTH_LETTER = 0x00000005
[+] unk_dword_00 = 0x00000000
[+] unk_dword_01 = 0x00000002
[-1] num = 0001
[+] char_value = 0x0021 ("!")
[+] Y_COORD = 0x0000001D
[+] WIDTH_LETTER = 0x00000008
[+] unk_dword_00 = 0x00000001
[+] unk_dword_01 = 0x00000001
--------------------
```
(continues on next page)

(continued from previous page)

```
[+] fnt_filename = .\tooltips.fnt
[+] first_unk_dword_00 = 0x00000200
[+] name = Lydian
[+] unk_word_00 = 0002 (2) // TYPE SOMETHING ?
[+] unk_word_01 = 0000 (0)
[+] unk_dword_02 = 00000013 (19) // HEIGHT ?
[+] unk_dword_03 = 0000000F (15) // Width square letter
[+] unk_dword_04 = 0000000C (12) // Max width letter
0000 a2 00 00 00 a....
[+] nb_entry = 0x000000A2
[+] unk_dword_05 = FFFFFFFE (4294967294)
[+] num = 0000
[+] char_value = 0x0020 (" ")
[+] Y_COORD = 0x00000000
[+] WIDTH LETTER = 0x00000005
[+] unk_dword_00 = 0x00000000
[+] unk_dword_01 = 0x00000002
[+] num = 0001
[+] char_value = 0x0021 ("!")
[+] Y_COORD = 0x00000010
[+] WIDTH_LETTER = 0x00000006
[+] unk_dword_00 = 0x00000001
[+] unk_dword_01 = 0x00000001
```
The first image is of type  $0x00$  (we can guess type  $0x00 =$  letter with a border between them)

The second image is of type  $0x02$  (we can guess type  $0x02 =$  letter without a border between them)

# <span id="page-33-0"></span>**2.6 FXG**

### **2.6.1 General**

Sound bank file

### **2.6.2 File List**

- .\Game\Data\Sounds\desperados.fxg
- .\Game\Data\Sounds\menu.fxg

### **2.6.3 Specifications**

#### **File header**

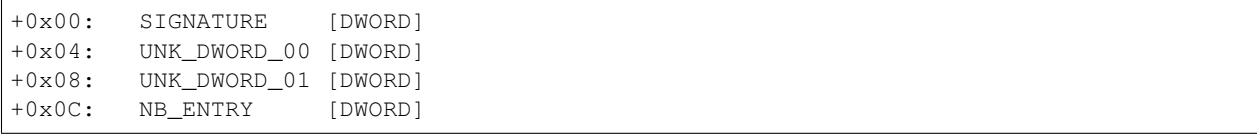

. . .

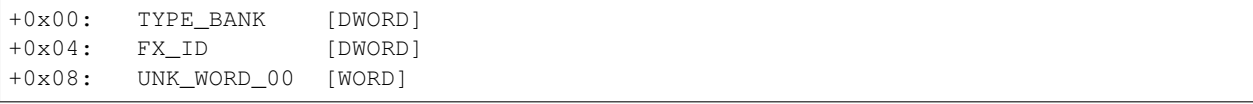

• Signature must be equal to 0x4B425846

# <span id="page-34-0"></span>**2.7 LOG**

### **2.7.1 File list**

• .\Data\Configuration\debug.log

### **2.7.2 Description**

bzip2 archive containing exception information.

### **2.7.3 Example**

```
00000000 42 5A 68 39 31 41 59 26 53 59 AC C9 E4 8E 00 00 BZh91AY&SY......
00000010 18 5F 80 00 12 60 65 4A 72 57 87 4D 84 3F E7 DE ._...`eJrW.M.?..
00000020 E0 30 00 A6 C1 A9 A3 49 A9 EA 00 34 7A 8F 51 A3 .0.....I...4z.Q.
00000030 40 D1 E9 A9 8C 90 AA 79 A9 E5 4C 0D 35 30 00 9A @......y..L.50..
00000040 60 00 09 88 A6 10 68 C8 03 40 00 00 00 24 0B CF `.....h..@...$..
00000050 5E A2 57 98 C2 3A 0E 0B 4C 19 45 D7 AD 58 C9 5B ^.W..:..L.E..X.[
00000060 B6 F2 93 5C 8D 2F 43 98 F7 FA ED CC 54 00 F6 20 ...\./C.....T..
00000070 2B 68 59 58 60 D5 3F C9 31 42 4A BE 04 FB 1E 78 +hYX`.?.1BJ....x
00000080 3B A5 51 60 B5 78 5A D9 9C E5 8D D4 95 20 57 36 ;.Q`.xZ...... W6
00000090 76 EF 8E 1D BA 4D B3 6B 75 99 20 9E 38 21 12 FB v....M.ku. .8!..
000000A0 EA 4C 31 2A A4 26 62 24 9C 85 10 15 B0 18 D4 5D .L1*.&b$.......]
000000B0 73 3C 06 29 81 D9 DE F9 02 5C 39 90 FE FF C5 B2 s<.).....\9.....
000000C0 49 C1 48 75 40 D0 A0 4E 2D A0 BD 09 06 1E D8 39 I.Hu@..N-......9
000000D0 78 2E E4 8A 70 A1 21 59 93 C9 1C x...p.!Y...
```
- 0x5A42 = 'BZ' signature/magic number
- 0x68 = version ('h' for Bzip2 ('H'uffman coding), '0' for Bzip1 (deprecated))
- $\cdot$  0x39 = '1'..'9' block-size 100 kB-900 kB (uncompressed)
- $\bullet$  ... etc ...

### **2.7.4 Extracted**

```
====================================================================
Fatal Exception in File P:\Death Valley\SBLibNG\SBDrawManager.cpp, Line 883:
The surface you try to delete does not exist (859)!
====================================================================
Writing error information to E:\Game\Desperados\Game\crash000.dat
```
# <span id="page-35-0"></span>**2.8 MAP**

### **2.8.1 General**

Files with extension  $\star$ . map contains background map during the menu stored in R5G6B5 bzip2 compressed image.

### **2.8.2 File List**

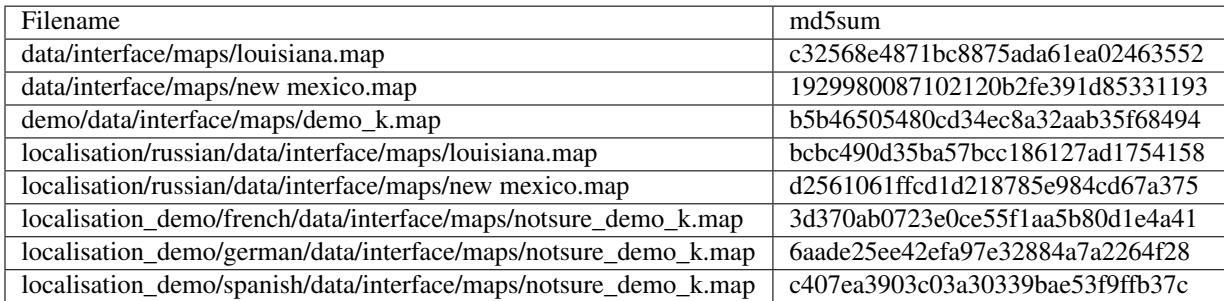

### **2.8.3 Specifications**

### **Structure**

struct sbpicture

### **SBPICTURE**

See *[SBPicture](#page-58-1)*

### **2.8.4 Example**

The file from the *demo* version demo/data/interface/maps/demo\_k.map is used as an example.

• Extract *sbpciture* to BMP format in the output direcetory /tmp/bmp\_out/:

```
$ mkdir /tmp/bmp_out
$ odv_files_test -t map -e -o /tmp/bmp_out/ /tmp/demo_k.map
[+] odv_dvf_open = /tmp/demo_k.map
$
```
• Display all extracted informations to the standard output:

```
$ ./bin/odv_files_test -t map -i /tmp/demo_k.map
[+] odv_map_open = /tmp/demo_k.map
[- ODV MAP information -]
[- ODV IMAGEMAP information -]
image_count : 0x00000001
[- ODV IMAGE information -]
width : 0x0400 (1024)
height: 0x0200 (512)
```
(continues on next page)

(continued from previous page)

```
type_compression: 0x00000002
data_size: 0x00100000
[-------------------------]
[-------------------------]
[---------------------------------]
```
### Extracted BMP file:

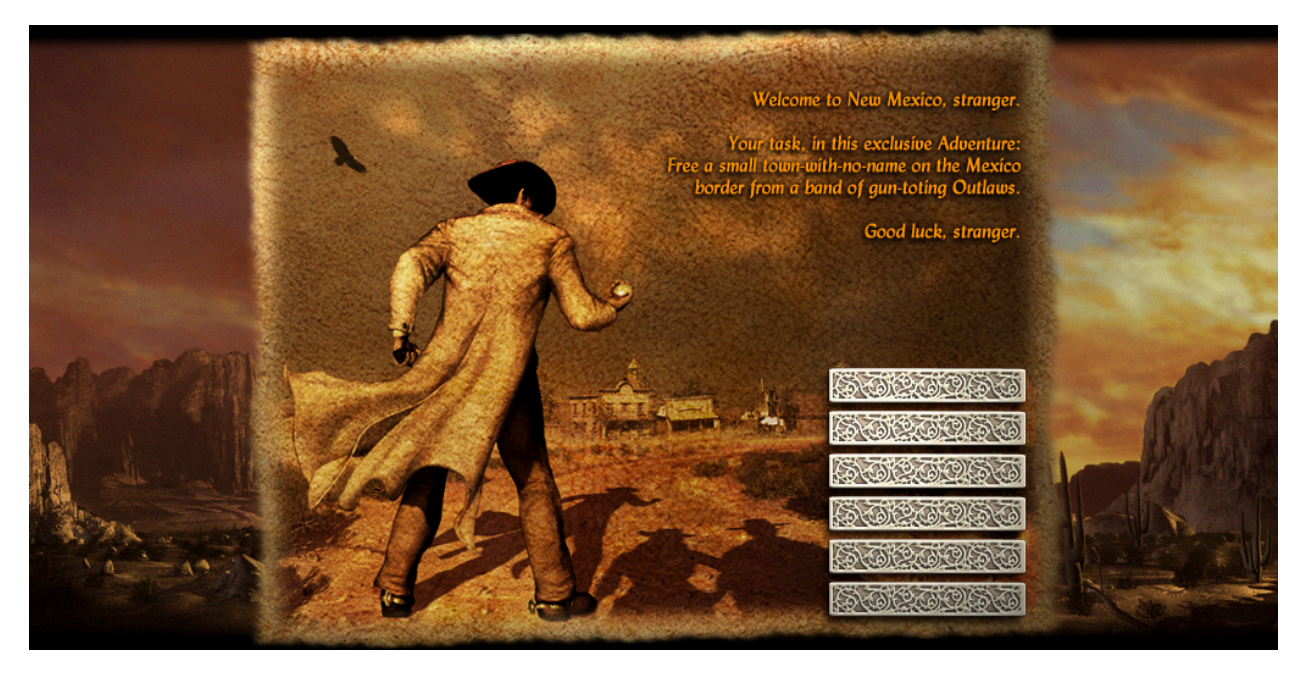

Fig. 4: demo\_k\_map.bmp (converted to png)

# <span id="page-36-0"></span>**2.9 PAK**

### **2.9.1 General**

Files with extension  $\star$ . pak contains list of file stored in R5G6B5 bzip2 compressed image

### **2.9.2 File List**

• .\Game\Data\Interface\Loading.pak

#### But binary contains string:

- Data\Interface\WaitScreen.pak
- Data\Music\music.pak
- Data\Sounds\expressions.pak
- Data\Sounds\fxs.pak
- Data\Interface\Dialogs\dialogs.pak

### **2.9.3 Specifications**

```
while (data_availabe in file) {
    struct sbpicture
}
```
### **SBPICTURE**

See *[SBPicture](#page-58-1)*

# <span id="page-37-0"></span>**2.10 RES**

### **2.10.1 General**

Files with extension  $\star$ . res contains dialogs, buttons, cursors, etc... stored in different ways.

### **2.10.2 File list**

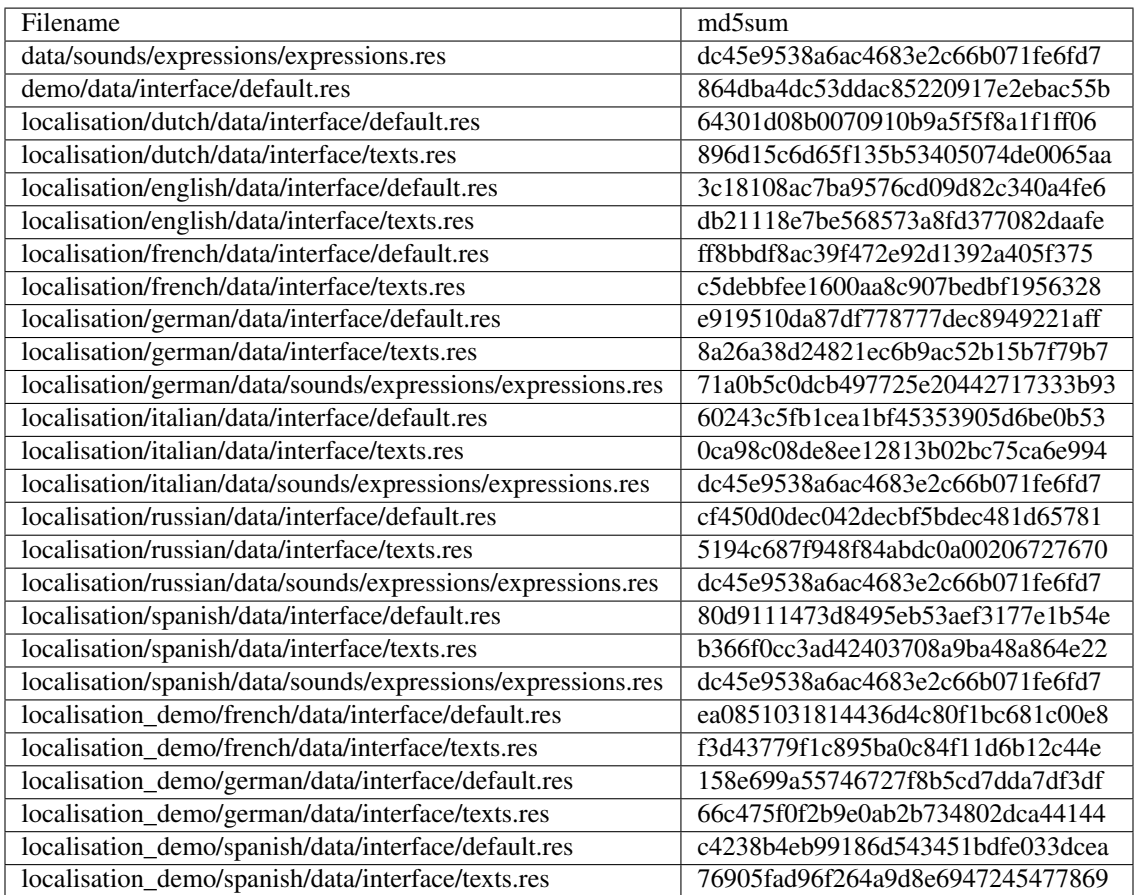

### **2.10.3 Texts.res**

This file contains only 'TEXT' & 'WAVE'

### **2.10.4 Expressions.res**

This file contains only 'WAVE'

### **2.10.5 DEFAULT.RES**

This file contains 'SLID', 'TEXT', 'NPTF', 'BTTN', 'WAVE', 'TOGL', 'CUR ', 'RDO ', 'PIC ', 'PICC'

### **2.10.6 Specifications**

#### **Structure**

```
struct file_header
for (file_header.nb_type_entry) {
   struct resource_type_entry
}
```
### **File Header**

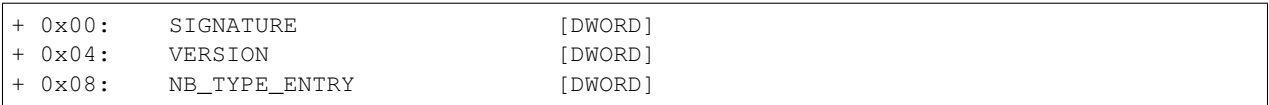

The header is followed by different type entries

- Size of Header : *0x0C*
- SIGNATURE must be equal to "SERS" (*0x53455253*)
- VERSION must be equal to *0x100*

#### **Resource Type Entry**

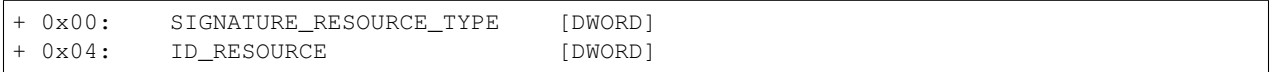

### **Resource Type Signature**

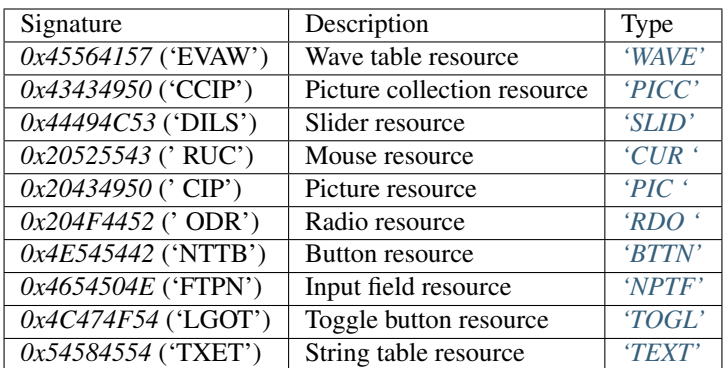

#### <span id="page-39-0"></span>**'WAVE'**

#### **Resource Header**

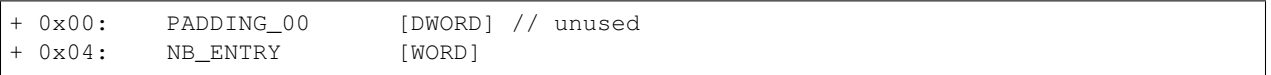

#### Entries are path to *WAV* file in this format:

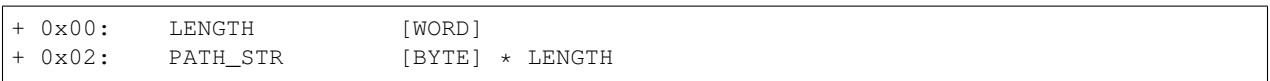

### **Example (Expressions.res)**

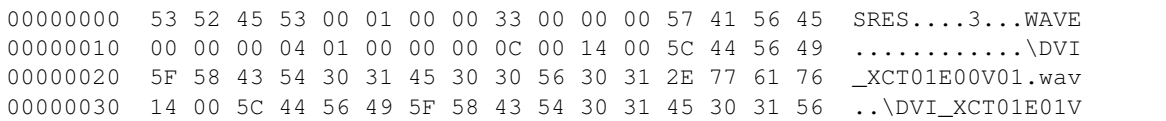

- Signature Resource Type = 0x45564157
- Index =  $0x4000000 (67108864)$
- $\bullet$  UNK\_DWORD\_00 = 0x01
- Number of entry =  $0x000C(12)$
- First Entry length  $= 0x0014(20)$
- First Entry path = "\DVI\_XCT01E00V01.wav"
- Second Entry length  $= 0x0014(20)$
- Second Entry path = " $DVI_XCT01E01V$ ......"

#### <span id="page-39-1"></span>**'PICC'**

### **Resource Header**

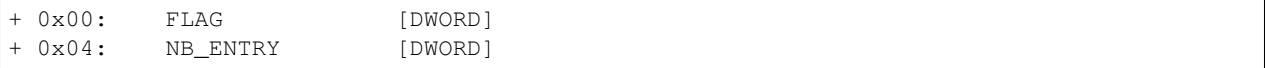

Entries are image (*[SBPicture](#page-58-1)*) stored in RAW or ZLIB format

#### <span id="page-40-0"></span>**'SLID'**

### **Resource Header**

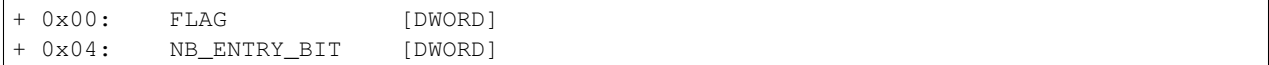

Nb entry of image is the number of bit (max 6 bits) to 1 stored in NB\_ENTRY\_BIT.

```
nbentry = 0;
for (i = 0; i < 6; i++) {
   if ((1 \le i) & B_FNTRY_BIT)nbentry++;
}
```
Entries are image (*[SBPicture](#page-58-1)*) stored in RAW or ZLIB format

#### <span id="page-40-1"></span>**'CUR '**

Contains all CURSOR

#### **Resource Header**

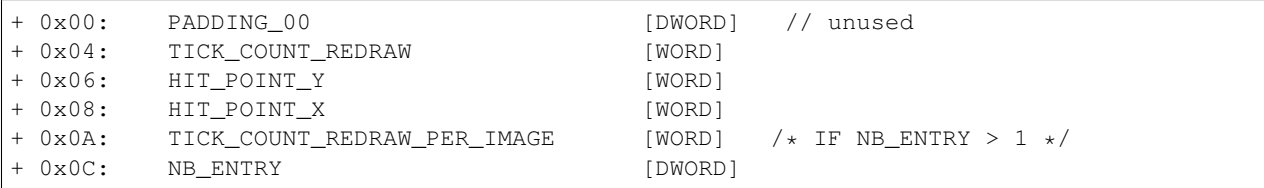

Entries are image (*[SBPicture](#page-58-1)*) stored in RAW or ZLIB format

#### <span id="page-40-2"></span>**'PIC '**

#### **Resource Header**

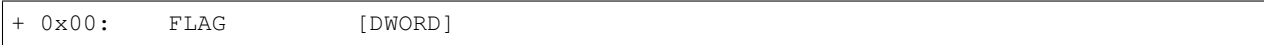

One entry is an image (*[SBPicture](#page-58-1)*) stored in RAW or ZLIB format

### <span id="page-40-3"></span>**'RDO '**

Ressource for RADIO button img (it's used in Sound menu option for volume choice).

### **Resource Header**

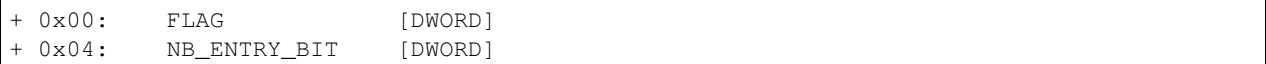

Nb entry of image is the number of bit (max 7 bits) to 1 stored in NB\_ENTRY\_BIT.

```
nbentry = 0;
for (i = 0; i < 7; i++) {
    if ((1 \le i) \land NB\_ENTRY\_BIT)nbentry++;
}
```
Entries are image (*[SBPicture](#page-58-1)*) stored in RAW or ZLIB format

#### <span id="page-41-0"></span>**'BTTN'**

#### **Resource Header**

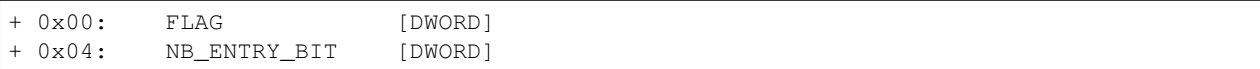

Nb entry of image is the number of bit (max 4 bits) to 1 stored in NB\_ENTRY\_BIT.

```
nbentry = 0;
for (i = 0; i < 4; i++) {
    if ((1 \le i) & N_{B\_ENTRY\_BIT})nbentry++;
}
```
Entries are image (*[SBPicture](#page-58-1)*) stored in RAW or ZLIB format

#### <span id="page-41-1"></span>**'NPTF'**

Note: Similar to 'SLID'

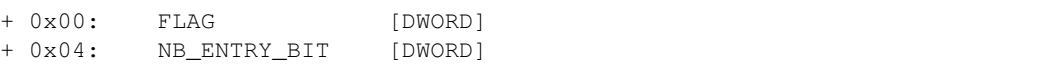

Nb entry of image is the number of bit (max 6 bits) to 1 stored in NB\_ENTRY\_BIT.

```
nbentry = 0;
for (i = 0; i < 6; i++) {
    if ((1 << i) & NB_ENTRY_BIT)
        nbentry++;
}
```
Entries are image (*[SBPicture](#page-58-1)*) stored in RAW or ZLIB format

#### <span id="page-42-0"></span>**'TOGL'**

#### **Resource Header**

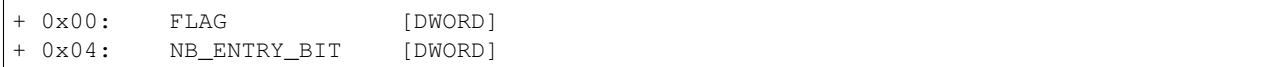

Nb entry of image is the number of bit (max 5 bits) to 1 stored in NB\_ENTRY\_BIT.

```
nbentry = 0;
for (i = 0; i < 5; i++) {
   if ((1 \le i) & NB_ENTRY_BIT)
        nbentry++;
}
```
Entries are image (*[SBPicture](#page-58-1)*) stored in RAW or ZLIB format

### <span id="page-42-1"></span>**'TEXT'**

#### **Resource Header**

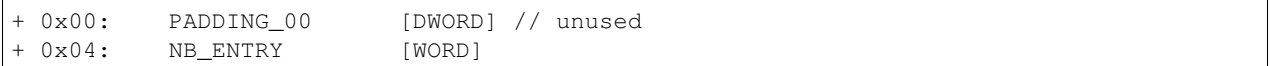

Entries are in-game dialog stored in wide character string:

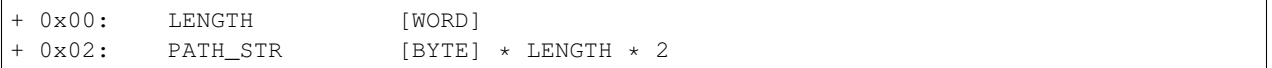

#### **Example (Texts.res)**

00000000 53 52 45 53 00 01 00 00 6F 00 00 00 54 45 58 54 SRES....o...TEXT 00000010 00 00 00 01 01 00 00 00 22 00 4C 00 51 00 75 00 ........".L.Q.u.

- SIGNATURE =  $0x53455253$
- Version  $= 0x100$
- Number of TYPE entry  $= 0x0000006F(111)$

#### **Example (Texts.res)**

00000000 53 52 45 53 00 01 00 00 6F 00 00 00 54 45 58 54 SRES....o...TEXT 00000010 00 00 00 01 01 00 00 00 22 00 4C 00 51 00 75 00 ........".L.Q.u. 00000020 27 00 65 00 73 00 74 00 2D 00 63 00 65 00 20 00 '.e.s.t.-.c.e. . 00000030 71 00 75 00 65 00 20 00 76 00 6F 00 75 00 73 00 q.u.e. .v.o.u.s. 00000040 20 00 66 00 61 00 69 00 74 00 65 00 73 00 20 00 .f.a.i.t.e.s. . 00000050 69 00 63 00 69 00 20 00 3F 00 20 1.c.i. .?.

- Signature Resource Type = 0x54584554
- Index =  $0x1000000(16777216)$
- UNK DWORD  $00 = 0x01$
- Number of entry  $= 0x0022$  (34)
- First Entry length =  $0x004C$  (76)
- First Entry dialog = "Qu'est-ce que vous faites ici ? C'est ma ville ! Je suis arrive le premier !"
- $\bullet$  ... etc ...

# <span id="page-43-0"></span>**2.11 SBK**

SBK files map .wav files to an ID.

### **2.11.1 Specification**

The file contains a header followed by an arbitrary amount of entries.

#### **Header**

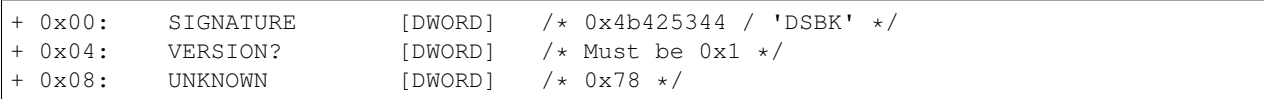

#### **Entry**

```
+ 0x00: ID [DWORD]
+ 0x04: FILE_NAME_LENGTH [WORD]
+ 0x06: FILE_NAME [BYTE] * FILE_NAME_LENGTH /* wav file in the same
˓→directory as the sbk file */
```
# <span id="page-43-1"></span>**2.12 SCB**

### **2.12.1 File List**

- .\Game\Data\Levels\Level\_01.scb
- .\Game\Data\Levels\Level\_02.scb
- .\Game\Data\Levels\Level\_03.scb
- .\Game\Data\Levels\Level\_04.scb
- .\Game\Data\Levels\Level\_05.scb
- .\Game\Data\Levels\Level\_06.scb
- .\Game\Data\Levels\Level\_07.scb
- .\Game\Data\Levels\Level\_08.scb
- .\Game\Data\Levels\Level\_09.scb
- .\Game\Data\Levels\Level\_10.scb
- .\Game\Data\Levels\Level 11.scb
- .\Game\Data\Levels\Level\_12.scb
- .\Game\Data\Levels\Level\_13.scb
- .\Game\Data\Levels\Level\_14.scb
- .\Game\Data\Levels\Level 15.scb
- .\Game\Data\Levels\Level\_16.scb
- .\Game\Data\Levels\Level\_17.scb
- .\Game\Data\Levels\Level\_18.scb
- .\Game\Data\Levels\Level\_19.scb
- .\Game\Data\Levels\Level\_20.scb
- .\Game\Data\Levels\Level\_21.scb
- .\Game\Data\Levels\Level\_22.scb
- .\Game\Data\Levels\Level\_23.scb
- .\Game\Data\Levels\Level\_24.scb
- .\Game\Data\Levels\Level\_25.scb

### **2.12.2 Specifications**

```
struct file_header
for (file_header.nbOfClasses) {
   struct class_header
   for (class_header.nboffunctions {
       struct function_header
    }
   data bytecode
}
```
#### sscanf format for parsing all header.

#### **File Header**

```
"version %f, debug %d\n"
"nbOfClasses %d\n"
```
- Version must be 1.0
- debug are set to 0 (FALSE)

### **Class Header**

```
"fileName %1023s , className %1023s\n"
"nbOfVariables %d, sizeOfVariables %d\n"
"nbOfFunctions %d\n"
// Here we have all the functions header
```
(continues on next page)

(continued from previous page)

```
"nbOfQuads %d\n"
// Here we have all the bytecode of every function belonging to the class
```
### **Function Header**

```
"functionName %1023s , address %d, nbOfParams %d, sizeOfRetVal %d, sizeOfParams %d\n"
"functionParameters\n"
"\setminus\mathbf{n}"" sizeOfVolatile %d, sizeOfTempor %d\n"
```
#### **ByteCode**

In the game they call that "quad".

bytecode in file are stored in this way:

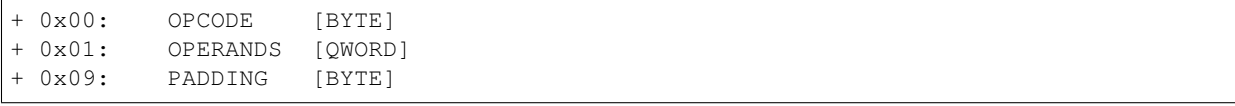

### **2.12.3 Virtual Machine**

IDA func: sub\_618050

#### **Operand flag**

- 0x0000: UNKNOW ?
- 0x4000: CLASS ATTRIBUTES (class\_var)
- 0x8000: VOLATILE VARIABLE (vol\_var)
- 0xC000: TEMPORARY VARIABLE (temp\_var)

#### **ByteCode**

Warning: /!bytecode in game memory are not stored in the same way as in the file /!

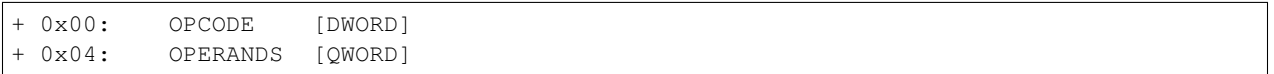

#### **Opcode**

Max Opcode: 0x2C (44)

### **0x00**

- Opcode: 0x00 (0)
- Nb of operands: 0

```
"VMCore::Empty: Operation not allowed.\n"
```
This opcode is not allowed and will set the VM PC to 0xFFFFFFFF

#### **0x01**

- Opcode: 0x01 (1)
- Nb of operands: 0

This opcode do nothing, it will only increment VM PC by 1

### **0x02**

- Opcode: 0x02 (2)
- Nb of operands: 1
- Operand 0x01: Displacement (Size: WORD)

Copy variable from Function arguments / Volatile variable / temporary variable to field 0x0C of VM

#### **0x03**

- Opcode: 0x03 (3)
- Nb of operands: 2
- Operand 0x01: SIZE OF VOLATILE VARIABLE (Size: WORD)
- Operand 0x02: SIZE OF TEMPORARY VARIABLE (Size: WORD)

Entry point for every function in order to allocate enough place for the different variables

#### **0x04**

- Opcode: 0x04 (4)
- Nb of operands: 0

"VMCore::EndFunction: Operation not allowed (add a Return !!!).\n"

This opcode will increment VM PC by 1

### **0x05**

- Opcode:  $0x05(5)$
- Nb of operands: 1
- Operand 0x01: Address function (Size: DWORD)

TODO: Looks like a CALL to another function of the current class

### **0x06**

```
• Opcode: 0x06 (6)
```
### TODO

### **0x07**

• Opcode: 0x07 (7)

### TODO

### **0x08**

- Opcode: 0x08 (8)
- Nb of operands: 2
- Operand 0x01: Displacement (Size: WORD)
- Operand 0x02: Displacement (Size: DWORD)

MOV op1, op2

### **0x09**

- Opcode: 0x09 (9)
- Nb of operands: 2
- Operand 0x01: Displacement (Size: WORD)
- Operand 0x02: Displacement (Size: DWORD)

```
MOV op2, op1
```
### **0x0A**

- Opcode: 0x0A (10)
- Nb of operands: 1
- Operand 0x01: Displacement (Size: WORD)

#### TODO

### **0x0B**

- Opcode: 0x0B (11)
- Nb of operands: 1
- Operand 0x01: Displacement (Size: WORD)

Push argument for external CALL

PUSH op1

#### **0x0C**

- Opcode: 0x0C (12)
- Nb of operands: 0x01
- Operand 0x01: Index (Size: Immediate32)

This opcode will call a function stored in a table of address function at dword\_6938A4. (see [[Script Function]])

```
.text:00613CB3 8B 46 40 mov eax, [esi+40h] // [esi+CVMScript.
˓→VM_pc] ; Actual PC
.text:00613CB6 8B 50 04 mov edx, [eax+4] // Operand 1
.text:00613CB9 A1 A4 38 69 00 mov eax, dword_6938A4 // Table of
˓→function (table initialized by sub_5E3BF0: size 0x320 (800) == 200 functions!)
.text:00613CBE 57 push edi
.text:00613CBF 8B 7E 3C mov edi, [esi+3Ch]
.text:00613CC2 8D 4E 48 lea ecx, [esi+48h] //
˓→[esi+CVMScript.field_48] ; Function arguments
.text:00613CC5 FF 14 90 call dword ptr [eax+edx*4] // Operand 1 is
˓→used as an index
```
CALL [Index]

### **0x0D**

- Opcode: 0x0D (13)
- Nb of operands: 1
- Operand 0x01: Displacement (Size: WORD)

Save return value from external function called before

#### **0x0E**

- Opcode: 0x0E (14)
- Nb of operands: 1
- Operand 0x01: Address (Size: DWORD)

Jmp to desired address

JMP Imm32

#### **0x0F**

- Opcode: 0x0F (15)
- Nb of operands: 2
- Operand 0x01: Displacement (Size: WORD)
- Operand 0x02: Address (Size: DWORD)

Conditional jump if value is TRUE.

TEST op1, op1 ; JZ Imm32

### **0x10**

- Opcode: 0x10 (16)
- Nb of operands: 2
- Operand 0x01: Displacement (Size: WORD)
- Operand 0x02: Address (Size: DWORD)

Conditional jump if value is FALSE.

TEST op1, op1 ; JNZ Imm32

#### **0x11**

- Opcode: 0x11 (17)
- Nb of operands: 2
- Operand 0x01: Displacement (Size: WORD)
- Operand 0x02: Displacement (Size: WORD)

mov from op2 to op1

mov op1, op2

#### **0x12**

- Opcode: 0x12 (18)
- Nb of operands: 2
- Operand 0x01: Displacement (Size: WORD)
- Operand 0x02: Displacement (Size: WORD)

mov from op2 to op1

mov op1, op2

TODO: check why same as 0x11

#### **0x13**

- Opcode: 0x13 (19)
- Nb of operands: 2
- Operand 0x01: Displacement (Size: WORD)
- Operand 0x02: Immediate (Size: DWORD)

mov Immediate to op1

mov op1, Imm32

#### **0x14**

- Opcode: 0x14 (20)
- Nb of operands: 2
- Operand 0x01: Displacement (Size: WORD)
- Operand 0x02: Immediate (Size: DWORD)

mov Immediate to op1

```
mov op1, Imm32
```
TODO: check why same as 0x13

### **0x15**

- Opcode: 0x15 (21)
- Nb of operands: 2
- Operand 0x01: Displacement (Size: WORD)
- Operand 0x02: Displacement (Size: WORD)

sub op1, op2

#### **0x16**

- Opcode: 0x16 (22)
- Nb of operands: 2
- Operand 0x01: Displacement (Size: WORD)
- Operand 0x02: Displacement (Size: WORD)

sub (float)op1, (float)op2

#### **0x17**

- Opcode: 0x17 (23)
- Nb of operands: 2
- Operand 0x01: Displacement (Size: WORD)
- Operand 0x02: Displacement (Size: WORD)

mov (float)op1, (float)op2

#### **0x18**

- Opcode: 0x18 (24)
- Nb of operands: 2
- Operand 0x01: Displacement (Size: WORD)
- Operand 0x02: Displacement (Size: WORD)

mov (float)op1, (double)op2

#### **0x19**

- Opcode: 0x19 (25)
- Nb of operands: 3
- Operand 0x01: Displacement (Size: WORD)
- Operand 0x02: Displacement (Size: WORD)
- Operand 0x03: Displacement (Size: WORD)

mov op1, (op2 + op3)

### **0x1A**

- Opcode: 0x1A (26)
- Nb of operands: 3
- Operand 0x01: Displacement (Size: WORD)
- Operand 0x02: Displacement (Size: WORD)
- Operand 0x03: Displacement (Size: WORD)

```
mov op1, (op2 - op3)
```
### **0x1B**

- Opcode: 0x1B (27)
- Nb of operands: 3
- Operand 0x01: Displacement (Size: WORD)
- Operand 0x02: Displacement (Size: WORD)
- Operand 0x03: Displacement (Size: WORD)

mov op1, (op2 \* op3)

### **0x1C**

- Opcode: 0x1C (28)
- Nb of operands: 3
- Operand 0x01: Displacement (Size: WORD)
- Operand 0x02: Displacement (Size: WORD)
- Operand 0x03: Displacement (Size: WORD)

mov op1, (op2 / op3).. code-block:: text

### **0x1D**

- Opcode: 0x1D (29)
- Nb of operands: 3
- Operand 0x01: Displacement (Size: WORD)
- Operand 0x02: Displacement (Size: WORD)
- Operand 0x03: Displacement (Size: WORD)

```
mov (float)op1, ((float)op2 + (float)op3)
```
#### **0x1E**

- Opcode: 0x1E (30)
- Nb of operands: 3
- Operand 0x01: Displacement (Size: WORD)
- Operand 0x02: Displacement (Size: WORD)
- Operand 0x03: Displacement (Size: WORD)

```
mov (float)op1, ((float)op2 - (float)op3)
```
### **0x1F**

- Opcode:  $0x1F(31)$
- Nb of operands: 3
- Operand 0x01: Displacement (Size: WORD)
- Operand 0x02: Displacement (Size: WORD)
- Operand 0x03: Displacement (Size: WORD)

```
mov (float)op1, ((float)op2 * (float)op3)
```
### **0x20**

- Opcode: 0x20 (32)
- Nb of operands: 3
- Operand 0x01: Displacement (Size: WORD)
- Operand 0x02: Displacement (Size: WORD)
- Operand 0x03: Displacement (Size: WORD)

```
mov (float)op1, ((float)op2 / (float)op3)
```
#### **0x21**

- Opcode: 0x21 (33)
- Nb of operands: 3
- Operand 0x01: Displacement (Size: WORD)
- Operand 0x02: Displacement (Size: WORD)
- Operand 0x03: Displacement (Size: WORD)

mov  $op1$ ,  $op2 \leq -op3$ )

#### **0x22**

- Opcode: 0x22 (34)
- Nb of operands: 3
- Operand 0x01: Displacement (Size: WORD)
- Operand 0x02: Displacement (Size: WORD)
- Operand 0x03: Displacement (Size: WORD)

```
mov op1, (op2 < op3)
```
### **0x23**

- Opcode: 0x23 (35)
- Nb of operands: 3
- Operand 0x01: Displacement (Size: WORD)
- Operand 0x02: Displacement (Size: WORD)
- Operand 0x03: Displacement (Size: WORD)

mov  $op1$ ,  $op2 > = op3$ )

### **0x24**

- Opcode: 0x24 (36)
- Nb of operands: 3
- Operand 0x01: Displacement (Size: WORD)
- Operand 0x02: Displacement (Size: WORD)
- Operand 0x03: Displacement (Size: WORD)

mov op1, (op2 > op3)

#### **0x25**

- Opcode: 0x25 (37)
- Nb of operands: 3
- Operand 0x01: Displacement (Size: WORD)
- Operand 0x02: Displacement (Size: WORD)
- Operand 0x03: Displacement (Size: WORD)

mov op1, (op2 != op3)

#### **0x26**

- Opcode: 0x26 (38)
- Nb of operands: 3
- Operand 0x01: Displacement (Size: WORD)
- Operand 0x02: Displacement (Size: WORD)
- Operand 0x03: Displacement (Size: WORD)

mov  $op1$ ,  $op2 == op3$ )

### **0x27**

- Opcode: 0x27 (39)
- Nb of operands: 3
- Operand 0x01: Displacement (Size: WORD)
- Operand 0x02: Displacement (Size: WORD)
- Operand 0x03: Displacement (Size: WORD)

```
mov (float)op1, ((float)op2 > (double)op3)
```
### **0x28**

- Opcode: 0x28 (40)
- Nb of operands: 3
- Operand 0x01: Displacement (Size: WORD)
- Operand 0x02: Displacement (Size: WORD)
- Operand 0x03: Displacement (Size: WORD)

```
mov (float)op1, ((float)op2 >= (double)op3)
```
#### **0x29**

- Opcode: 0x29 (41)
- Nb of operands: 3
- Operand 0x01: Displacement (Size: WORD)
- Operand 0x02: Displacement (Size: WORD)
- Operand 0x03: Displacement (Size: WORD)

```
mov (float)op1, ((float)op2 < (double)op3)
```
### **0x2A**

- Opcode: 0x2A (42)
- Nb of operands: 3
- Operand 0x01: Displacement (Size: WORD)
- Operand 0x02: Displacement (Size: WORD)
- Operand 0x03: Displacement (Size: WORD)

```
mov (float)op1, ((float)op2 <= (double)op3)
```
### **0x2B**

- Opcode: 0x2B (43)
- Nb of operands: 3
- Operand 0x01: Displacement (Size: WORD)
- Operand 0x02: Displacement (Size: WORD)
- Operand 0x03: Displacement (Size: WORD)

```
mov (float)op1, ((float)op2 == (double)op3)
```
### **0x2C**

- Opcode:  $0x2C(44)$
- Nb of operands: 3
- Operand 0x01: Displacement (Size: WORD)
- Operand 0x02: Displacement (Size: WORD)
- Operand 0x03: Displacement (Size: WORD)

```
mov (float)op1, ((float)op2 != (double)op3)
```
# <span id="page-56-0"></span>**2.13 STF**

# <span id="page-56-1"></span>**2.14 SXT**

### **2.14.1 General**

Sprite/Image displayed on the screen when you win or loose a mission

# **2.14.2 File List**

- .\Game\Data\Interface\Debriefing\GameOver1.sxt
- .\Game\Data\Interface\Debriefing\GameOver2.sxt
- .\Game\Data\Interface\Debriefing\Victory.sxt

## **2.14.3 Specifications**

### **Structure**

struct sbpicture

### **SBPICTURE**

### See *[SBPicture](#page-58-1)*

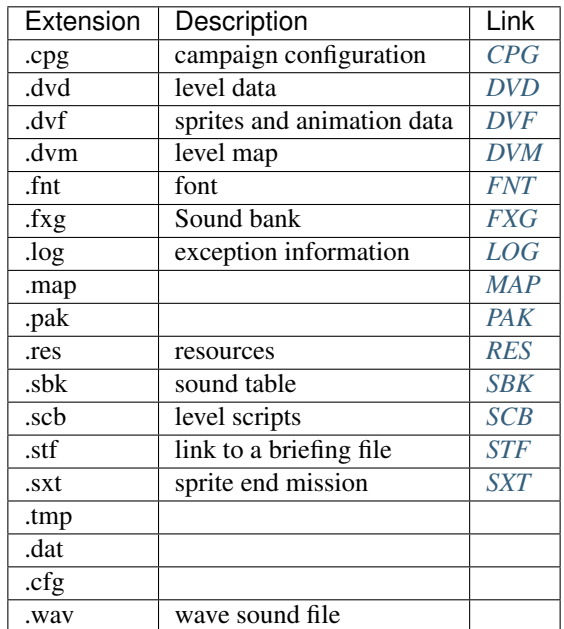

# CHAPTER 3

# **Miscellaneous**

# <span id="page-58-1"></span><span id="page-58-0"></span>**3.1 SBPicture**

All graphics in the game are stored in the R5G6B5 pixel format (5 bits for red, 6 bits for green and 5 bits for blue). Two colors are used for transparency in the game:

- *0x07C0*: *R5G6B5(0, 62, 0)* / *R8G8B8(0, 248, 0)*
- *0x001F*: *R5G6B5(0, 0, 31)* / *R8G8B8(0, 0, 248)*

### **3.1.1 Specifications**

```
struct picture_header
unsigned char pixel_data[picture_header.size_compressed]
```
### **PICTURE HEADER**

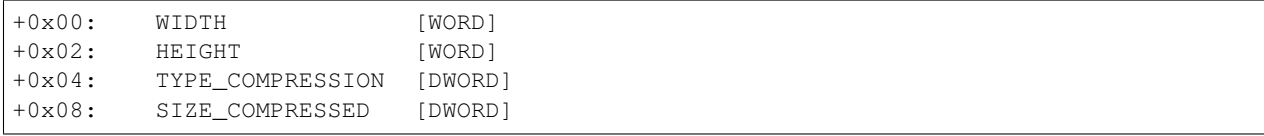

### **TYPE\_COMPRESSION**

- *0x00* : raw
- *0x01* : *zlib* compression
- *0x02* : *bz2* compression

### **3.1.2 Convertion (***R5G6B5* **to** *R8G8B8***)**

```
unsigned short r5g6b5;
unsigned char red8, green8, blue8;
/* ... */
red8 = (r5g6b5 \gg 11 \ll 8) / 32;green8 = ((r5g6b5 \gg 5) \& 0x3F) \ll 8) / 64;blue8 = ((r5g6b5 & 0x1F) << 8) / 32;
```